### **[presselocaleancienne.bnf.fr](https://presselocaleancienne.bnf.fr/)**

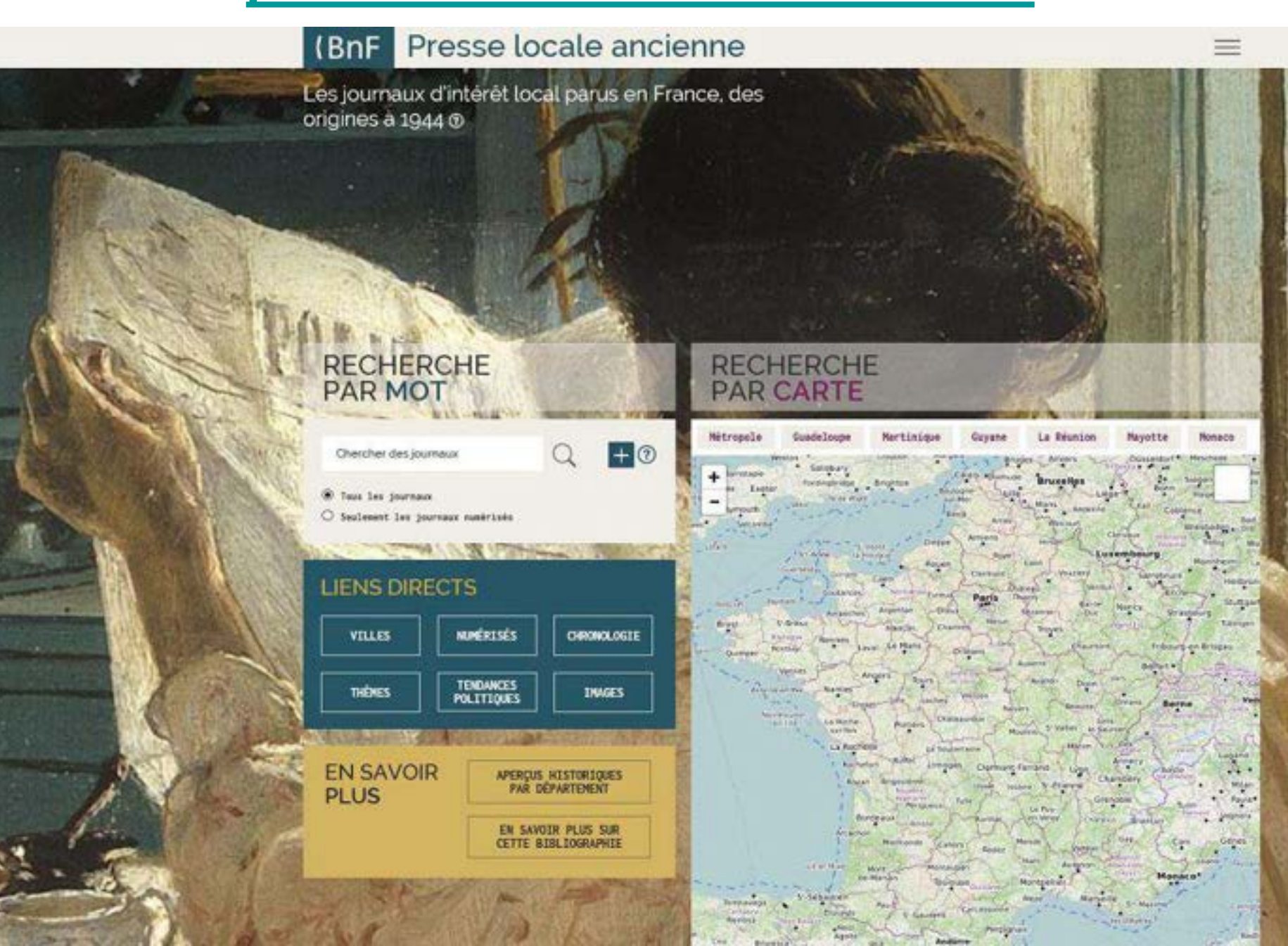

6

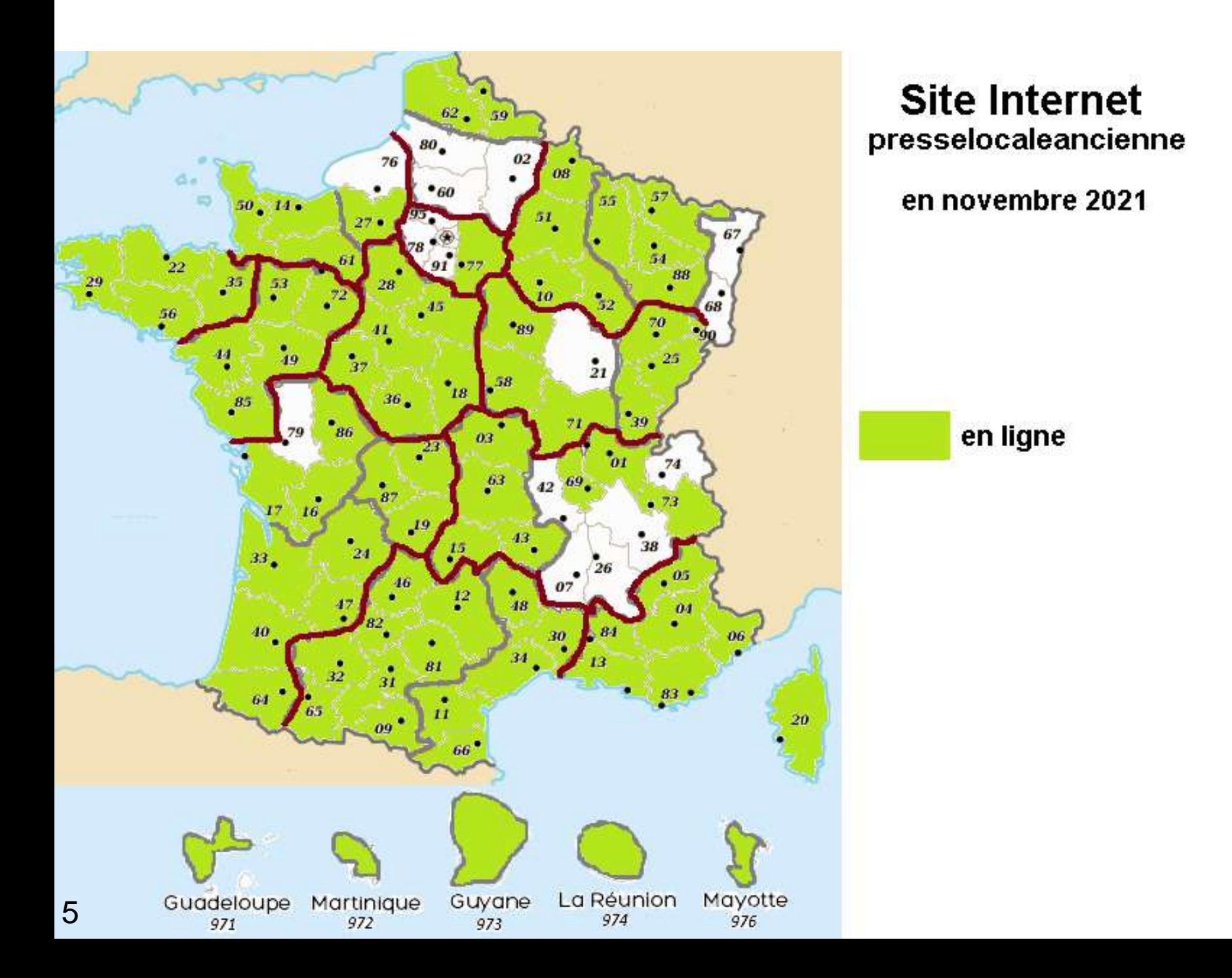

28 mars 2022, nouvelle version  $(5)$  de ce site :

- Je peux exporter les résultats d'une recherche (une liste de journaux) sous la forme d'un fichier CSV, que je pourrai ouvrir et modifier avec un tableur (Excel ou autre).

- Je peux acheter une reproduction (totale ou partielle) d'un journal conservé à la BnF.

- Je peux consulter ce site sur un ordinateur (version standard) ou en version

smartphone ; le point de rupture est une largeur d'écran de 600 pixels pour passer d'un mode à l'autre.

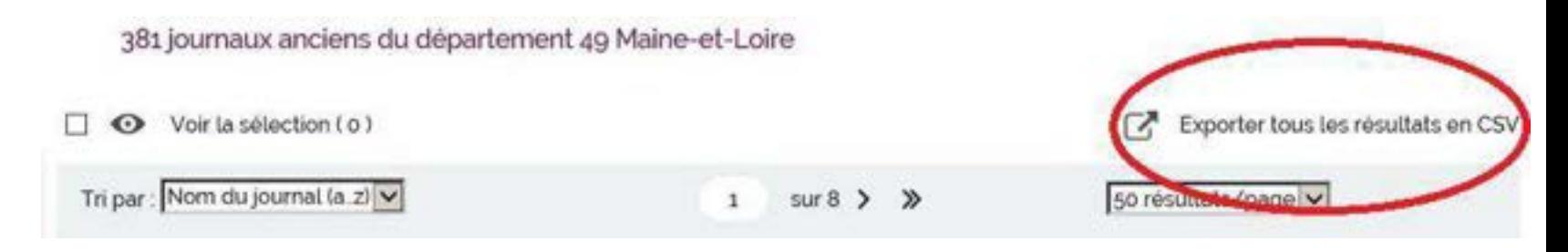

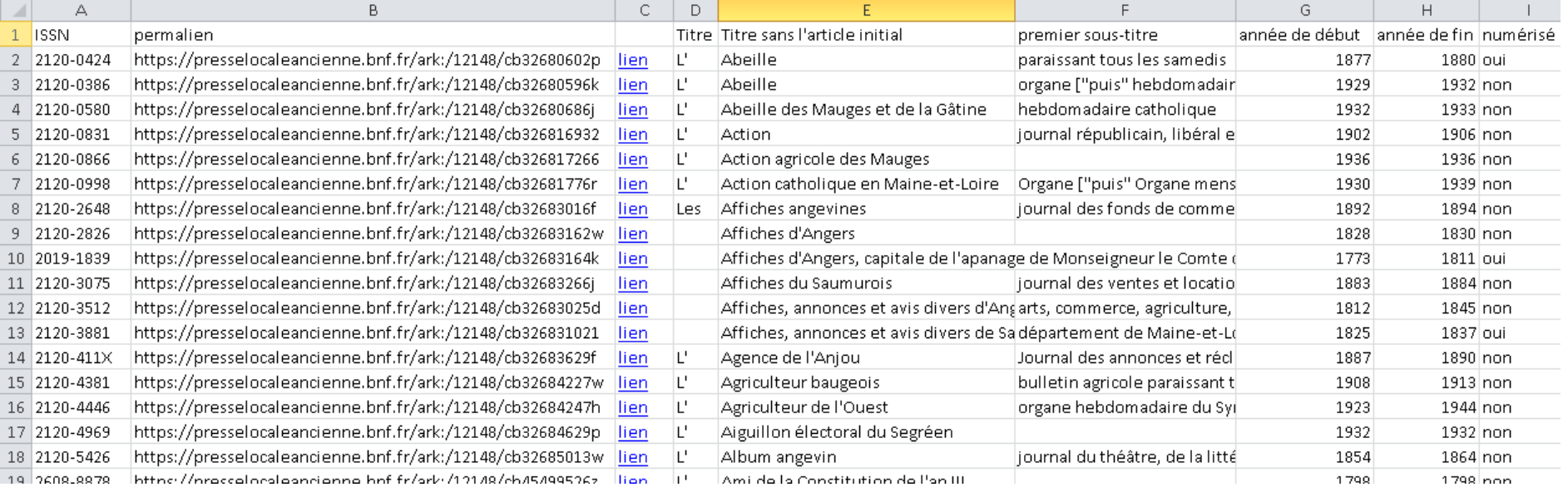

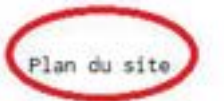

Conditions d'utilisation

Accessibilité (Non conforme)

contact : presselocaleancienne@bnf.fr

#### Presse locale ancienne (BnF

Chercher des journaux

Accueil > Liste de résultats > Notice

#### Retour à la liste

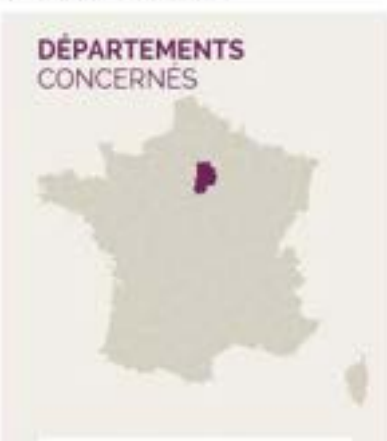

77 Seine-et-Marne (chef-lieu Melun)

774 Arrondissement de Fontainebleau

**ISSN** ISSN 2107-9285 - Le Messager de Fontainebleau

ISSN de sa reproduction numérique : 2391-3827

#### Partager

https://presselocaleancienne.bnf. fr//ark/12148/cb42183720i

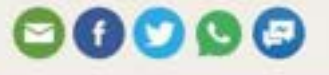

**CETTE NOTICE DANS 2D'AUTRES CATALOGUES** 

### LE MESSAGER DE FONTAINE BLEAV.

Aucc les nouuelles & les paquets de la Cour.

photo BnF / Gallica

Le Messager de Fontainebleau . Avec les nouvelles & les paquets de la Cour

Titre de départ: Le Messager de Fontaine-bleau, avec les nouvelles de la Cour

Ville (siège du journal) : [S. L]

Période de parution : 1623

Format: In-8

#### **NOTES**

Adresse sunnosée : Paris

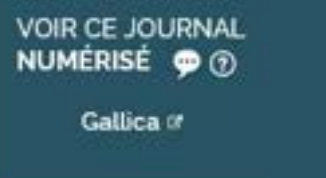

#### OÙ TROUVER CE JOURNAL ?

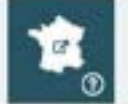

Bibliothèque nationale de France

Site Francois-Mitterrand, Bibliothèque de recherche Sur papier, cote 8-LB36-2157

Acheter une reproduction (2)

Bibliothèque de l'Arsenal. Sur papier. cote 8-H-12752 (B) Acheter une reproduction (2)

Site Richelieu, Département des Manuscrits Sur papier cote ROTHSCHILD SUPPLEMENT-4375 Acheter une reproduction (2)

Site Richelieu, Département des Manuscrits. Sur papier, cote ROTHSCHILD SUPPLEMENT-4376 Acheter une reproduction (2)

DAMMARIE LES LYS-Archives dep. (2) GRENOBLE-BM-Etude Patrimoine (2) PARIS-Bib. Sainte Genevieve (2)

PARIS-Mazarine (2)

source: Sudoc

https://www.sudoc.fr/services/issn2ppn/2107-9285

- $-$  <sudoc service="issn2ppn">
	- $\leq$  query  $\geq$

G)

- $\leq$ issn>2107-9285 $\leq$ fissn>
- $-$  sesult
	- $<$ ppn>144182890</ppn>
	- $\le$ /result>
- $\leq$  query  $\geq$
- $\le$ /sudoc>
- ① △ https://www.sudoc.fr/services/multiwhere/144182890
- $-$  <sudoc service="multiwhere">
	- $\leq$  query  $\geq$ 
		- $<$ ppn>144182890</ppn>
		- $-$  <result>
		- $-$  <library>
			- $\langle rcr \rangle$ 751052116</rcr>
			- <shortname>PARIS-Bib. Sainte Geneviève</shortname> <latitude>48.8467139</latitude>
			- <longitude>2.3463854</longitude>
			- $<$ /library>
		- $-$  -library>
			- <rcr>751063002</rcr>
			- <shortname>PARIS-Mazarine</shortname>
			- <latitude>48.8574835</latitude>
			- <longitude>2.3370785</longitude>
			- $<$ /library>
		- $-$  <library>
			- $<$ rcr>771525101</rcr>
			- <shortname>DAMMARIE LES LYS-Archives dep.</shortname>
			- <latitude>48.514698</latitude>
			- <longitude>2.619893</longitude>
		- $\le$ /library>
		- $\le$ /result>
	- $\leq$  query>
	- $\le$ /sudoc>

### Depuis 2016, vos journaux locaux anciens sont plus visibles sur le web

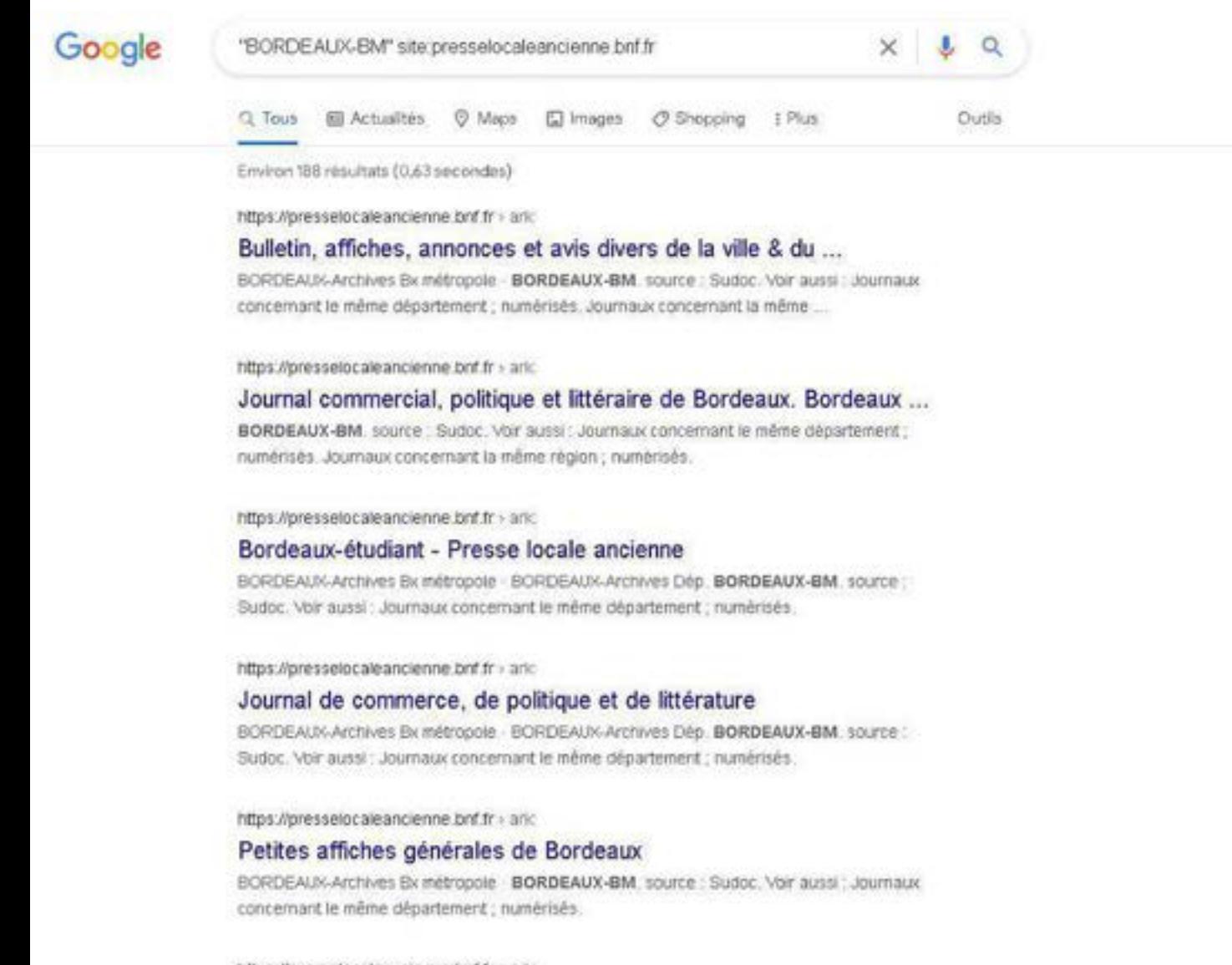

https://presselocaleancienne.brif.fr + and

Bordeaux mode - Presse locale ancienne

### presselocaleancienne.bnf.fr/html/collections-papier

Presse locale ancienne

 $(BnF)$ 

目 Chercher des journaux

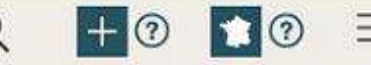

Accueil > Journaux sur papier (source Sudoc) > Collections de journaux anciens en Normandie - Académie de Caen (CR 51)

#### TOUTES LES RUBRIQUES D'AIDE Nouveau! Foire aux questions (FAQ) Départements  $\overline{ }$ en gris Villes, villages У Journaux numérisés ALENCON-Médiathèque & Journaux sur papier (source: V CAEN - Agglo.BM & Sudoc) Journaux sans numérisation connue Auvergne (03.15.43.63) CAEN-BU Droit Lettres of Bourgogne (21,58,71,89) Bretagne (22.29.35.56) CAEN-BU Sciences et STAPS @ Centre-Val-de-Loire  $(18.28.36.37.41.45)$ CAEN-CETH & Champagne-Ardenne (08,10,51,52) Corse CAEN-DRAC & Franche-Comté (25.39.70.90) CAEN-MEMORIAL & Ile-de-France (75.77.78.91.92.93.94.95) CAEN-MRSH & Lorraine (54,55,57,88) Nord-Pas-de-Calais (59,62) CHERBOURG-SHD & Normandie - Caen (14,50,61) Normandie - Rouen (27,76) Nouvelle Aquitaine - Bordeaux  $(24.33.40.47.64)$ COUTANCES-BM & Nouvelle Aquitaine - Limoges  $(19.23.87)$ Nouvelle Aquitaine - Poitiers  $6^{(16,17,79,86)}$ <br>Occitanie - Languedoc-Roussillon  $(112024A86)$

### Collections de journaux anciens en Normandie -Académie de Caen (CR 51)

Pour voir les journaux conservés par un établissement, copier / coller dans un moteur de recherche la formule

### 'ALENCON-Médiathèque' site:presselocaleancienne.bnf.fr "CAEN - Agglo.BM" site:presselocaleancienne.bnf.fr CAEN-Archives Départementales & 'CAEN-Archives Départementales' site:presselocaleancienne.bnf.fr 'CAEN-BU Droit Lettres' site presselocaleancienne.bnf.fr 'CAEN-BU Sciences et STAPS' site:presselocaleancienne.bnf.fr "CAEN-CETH" site:presselocaleancienne.bnf.fr "CAEN-DRAC" site:presselocaleancienne.bnf.fr "CAEN-MEMORIAL" site:presselocaleancienne.bnf.fr "CAEN-MRSH" site:presselocaleancienne.bnf.fr "CHERBOURG-SHD" site:presselocaleancienne.bnf.fr CHERBOURG-Sté Sci.Natur.Math. @ "CHERBOURG-Sté Sci.Natur.Math." site;presselocaleancienne.bnf.fr 'COUTANCES-BM' site:presselocaleancienne.bnf.fr FLERS-Mediatheque territoriale a 'FLERS-Mediatheque territoriale' site:presselocaleancienne.bnf.fr ST GERMAIN LA BLANCHE HERBE-IMEC of 'ST GERMAIN LA BLANCHE HERBE-IMEC' site:presselocaleancienne.bnf.fr

### *Pour voir les journaux conservés par un établissement, copier/coller la formule, dans un moteur de recherche*

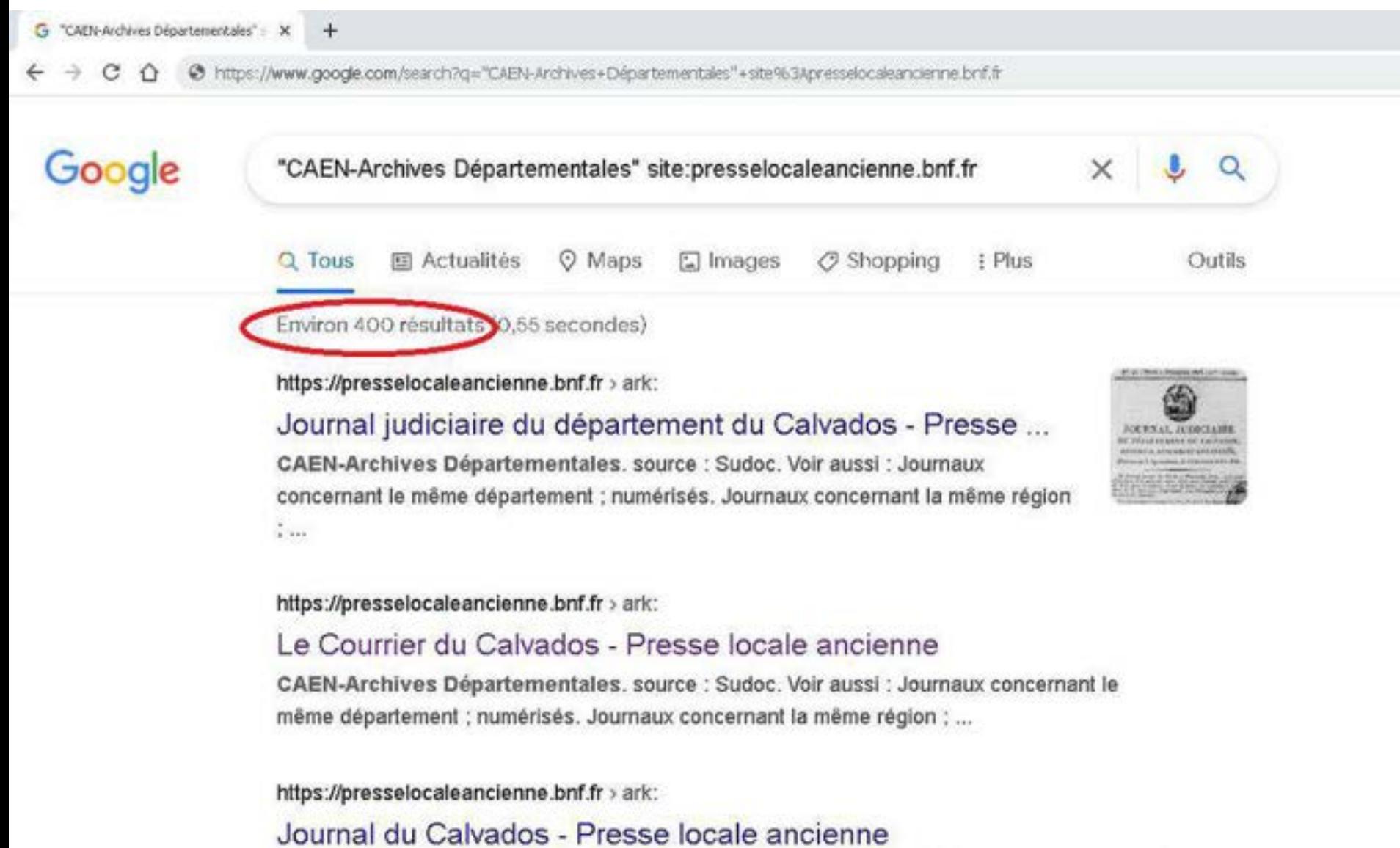

BM · CAEN-Archives Départementales, source : Sudoc, Voir aussi : Journaux concernant le

### Comment rendre visibles ses périodiques en Nouvelle-Aquitaine et au delà ? COLODUS

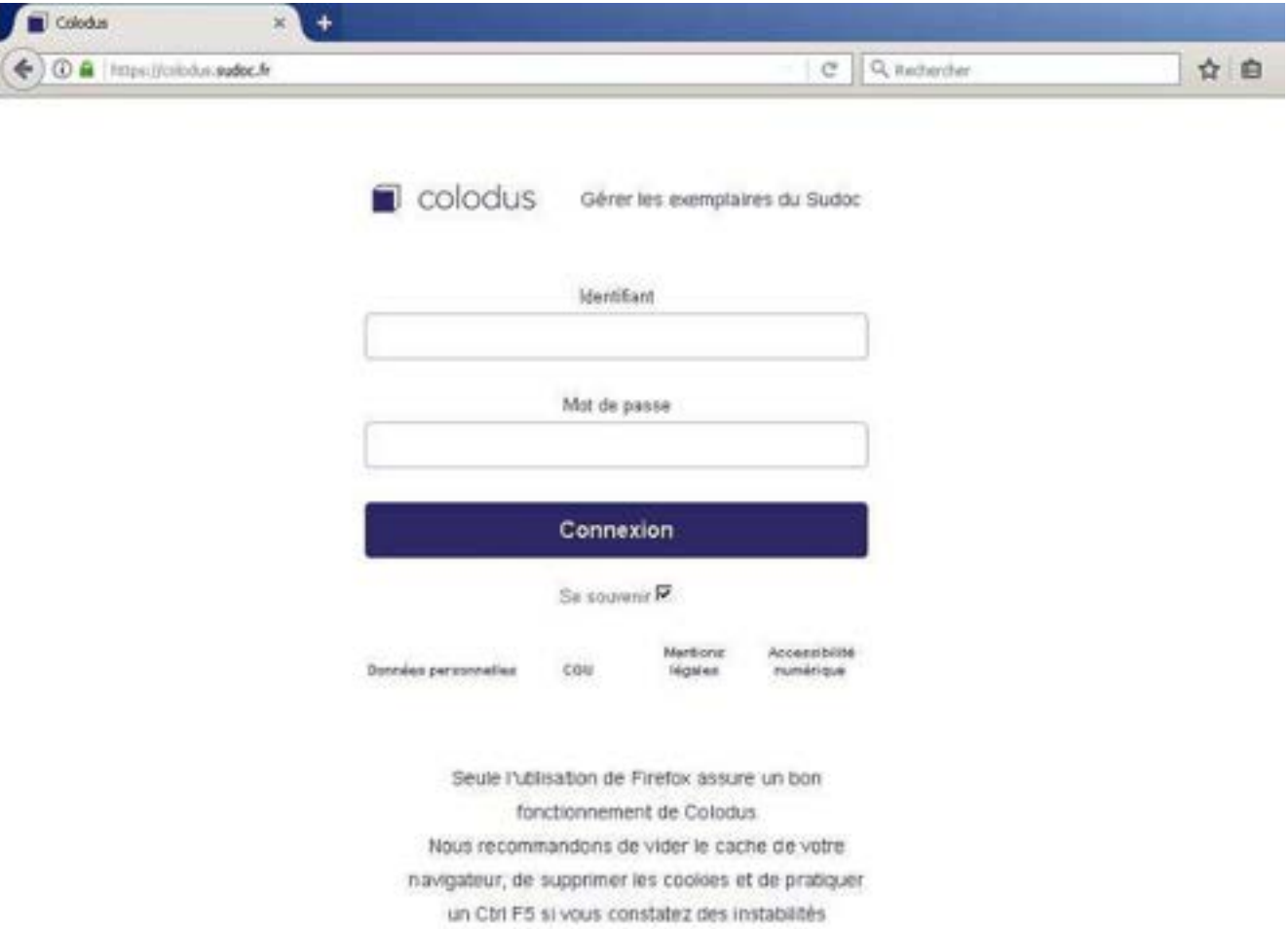

# Depuis avril 2013, l'ajout d'exemplaire dans Sudoc est facilité par COLODUS

- Exemplaires dans Sudoc : création, modification, suppression
- Saisie facilitée : formulaires, libellés en clair
- Mise à jour instantanée du Sudoc public
- Application full web et gratuite (conçue pour les établissements ne disposant pas de WinIBW)
- Accès sur authentification : réservé aux professionnels membres des réseaux Sudoc ou Sudoc PS habilités à intervenir sur les données d'exemplaires de leur établissement

# 15

### https://documentation.abes.fr/aidecolodus/

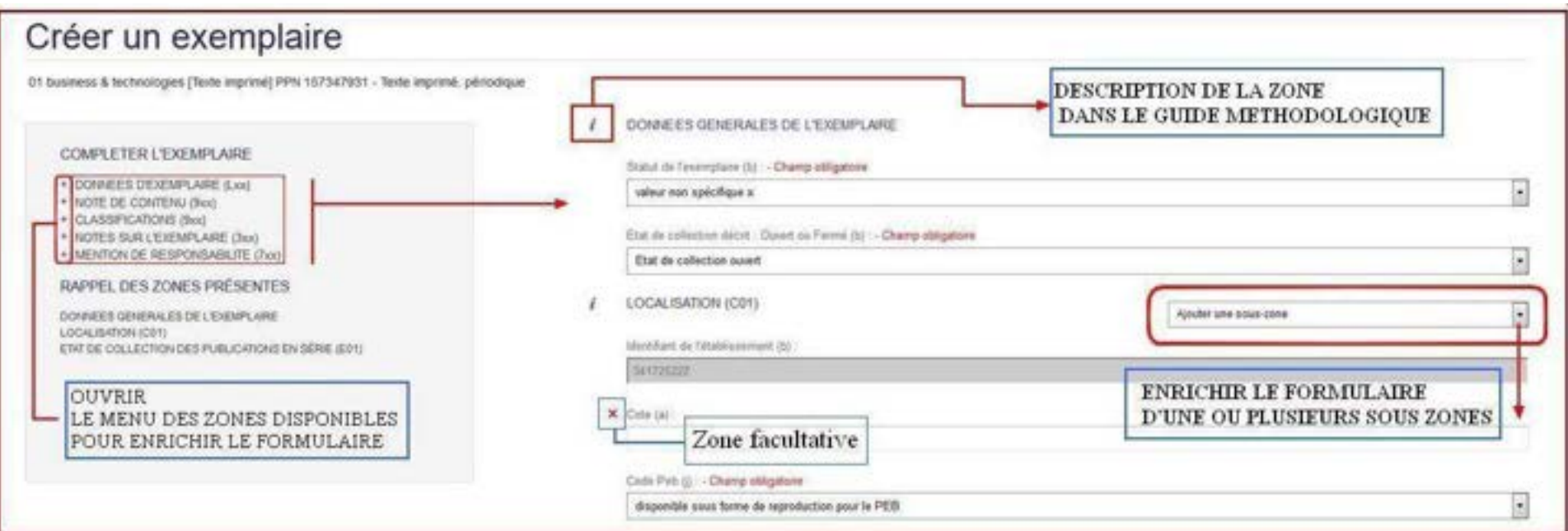

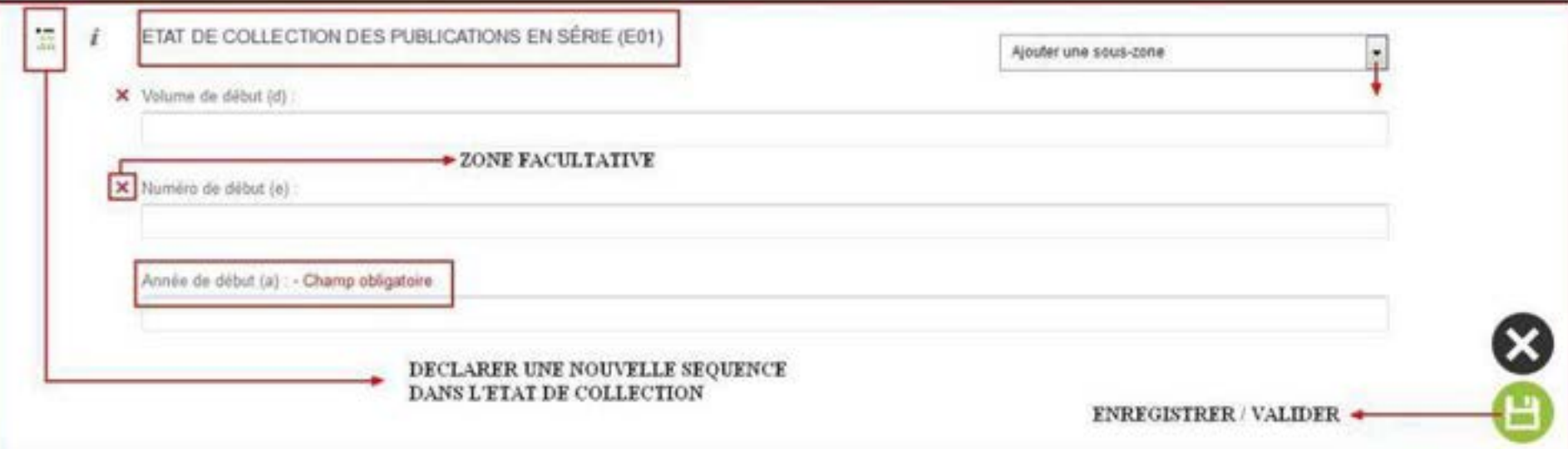

#### PRESSE FRANÇAISE, 1865-1944

Le Journal de Saint-Jean-d'Angély. Politique, littéraire, agricole et d'annonces. Bi-hebdomadaire. 18 juin 1874 - 28 juin 1877. - Saint-Jeand'Angély, 64x46 cm.

8N : Js. 4014 (1" sneds, nº 3 : 25 juin 1874 - 21 juin 1877, Inc.). BM La Rochelle, 2001 : 2002 (2003) : 2003 : 2003 : 2004 : 2004 : 2004 : 2004 : 2004 : 2004 : 2004 : 2004 : 200 SM Salesses, and the company of the company of the company of the company of the company of the company of AD (C.N.V.)

Devient L'Union conservatrice.

lournal de Saint-Jean-d'Angély. Spécial au département de la Charente-Inférieure, Hebdomsdaire [...], - Saint-Jean-d'Angély, 45 x 32 cm. 8N: Jo. 2729 (3 jany, 1967 - 15 sept. 1870, Inc.).

Journal de Saint-Jean-d'Angély (L'Union nationale). Hebdomadaire. 9 déc. 1923 - 29 nov. 1941. - Saint-Jean-d'Angély, 58 x 38 cm, puis 38 x 28 cm. BN - In. 4014 (1938, 1939, 1941, Inc.). Feit suite à L'Union nationale.

Journal de Saintes et de la Charente-Inférieure. Républicain indépendant, organe des revendications économiques de la Saintonge, puis grand hebdomadaire d'informations régionales. [...] - 26 août 1944. - Saintes.  $60 \times 46$  cm, puis  $44 \times 30$  cm.

8N: jo. 92919 (1" année, nº 2 : 25 oct. 1919 - 26 août 1944).

SH Saintes (\$ nov. 1919 - 25 did: 1936).

Abserbe Le Progrès de la Charente-leférieure le 13 sept. 1941. Paraît elers sous le titre journal de Saintes et Progrès de la Charante-Inférieure.

Le Journal des Charentes. Organe de l'appel au peuple. Politique, littéraire. agricole et d'annonces. Bi-hebdomadaire, 15 avr. 1874 - 28 mai 1876. - La Rochelle, 56 x 38 cm. 8N : Jo. 365 (1" année, nº 2 : 10 avr. 1874 - 20 mai 1876).

**RM La Rochelle.** 

La Justice sociale. Organe de l'arrondissement de Saint-Jean-d'Angély. Hebdomadaire [...]. - Saint-Jean-d'Angély, 56 x 40 cm. BN : jo. 66277 (8\* année, a\* 542 : 2 déc. 1915 - 26 déc. 1915. 10\* année, n° 19 : 18 mai 1919 - 25 déc.

La Rochelle Illustrée, journal hebdomadaire, 6 fév. 1887 - 4 mars 1888. -La Rochelle (impr. à Paris), 38 x 29 cm. **BN : Jo. 5450.** 6H La Rechalle.

La Rochelle libre, journal de défense et d'action républicaines, littéraire, agricole et commercial. Hebdomadaire, 22 - 29 juin 1907. - La Rochelle, 6N: 1bs. 90023. Elections contenants du 30 juin 1907.

Le Laboureur républicain. Organe des revendications saintongeaises, journal politique, démocratique, économique, littéraire et agricole. Hebdomadaire. [...] - 12 juil. 1914. - Gémozac, 54 x 37 cm. 8N: (c. 92610 (1" assée, nº 3 : 14 ééc. 1912 = 12 juil, 1914, inc.).

Le Libéral, Journal républicain Indépendant, Tri-hebdomadaire, [...]. - Jonzac (impr. à Saintes), 56 × 41 cm. 874 : Joi. 66387 (10° année nº 1537 : 5 jany. 1898 - 7 mars 1902, inc.).

3

AD DOUR 194 : 1" année, nº 1 (28 jany, 1926) == 1992 = 12

Les Nouvelles politiques de la semaine. -1" sence, nº 1 (7 oct. 1989) (2)-2" année, nº 31 (4 april 1871) (H. - Nancy, 59 cm -ISSN 2100-8264 - Les Nouvelles politiques de la **APPEALER** 

Hobdimadaire

Gérant Vienn Hinzelin

BNT DEP 50-3675 : 2' anoce, nº 6 (10 fevr. 1870 - 1 mg ir 7, 12-13, 18-21, 27-30

Le Nouvelliste de l'Est : [putt journal républicain) paramame tous les jours excepté le lundi. - 1" année, nº 1 (29 oct. [7] 1870)sept. 1872 [f], 14' année, nº 403-445/2° s., nº 1-54 (19 jans.-5 mars 1884). - Nancy, 44 pair 50 cm. ISSN 2100-8272 - Le Nouvelliste de l'Est

Imprimeur N. Collin

- BNF DEP (JO-5682 : 2" après, n° 209 (1" août 1871);} aunce, nº 63 (7 avr. 1872) ; 14r annot, or 402/2r s., pr 2 (1\* jany, 1884).  $m$ <sub>1</sub> $m$ C
- AD [JOUR 204:1" anidr. 0" 2.00 oct. 1870) [52] 29:29 annie, nº 130 (30 avr. 1871)

Le Nouvelliste de l'Est : hebdemadzire pair pupir le dimanchej. - 1º année, nº 1 (5 juin 1187)-14° année, ao 1112 aoûn 1914) [F]. - Nancy, 1938 2100-8280 - Le Nouvellate de l'Est (Naticy)

the 3 fevr, 1889 4 years, 1890 fexts (desired an of day smindi de Journal de la Meurche et des Vosges. -SC e par para antre le 12 janvi, 1890 et le 31 déc, 1893. -Let's few, now report for absorptions are : L'Ame du prophet Common Channels apply part Le Nouvelliste des Vesges (Episod) = 155N 2133-1998 [vest and new postures in annie, or 1 is juin

- 
- 1942) = 1 PM 1995 (e- 28), 1999 (er 8), 1903 THE SIX, KINN OF AIL 1990 OF ITS 1913 OF REA
- Ab Bobs 2011 to ande, et 3 (1 juin 1997) \*\* 1
	- **STANDARD COUNT AND TO GO TO MEET THEY**

Le Nouvelline Intrain. Giantie de Namy : mand qualifies, - Nº 1-16 (12 mile) him Print (1980-RDF) - Le Monvellente boys un, Caterina **Die C. Rochard - Ed. Bonderman de l'Osserve** 

proposition the nation described in product in Form the Princip RAF DEFINISHES

**Office agricole régional de l'Est : on** rendo des travaux. - 1919/1920-1. fimpr. à Paris paù Nancy), 24 cm

 $ISSN$  2100-4811 = Compte-rendu do tras ooffice agricole regional de l'Esti-

Annuel

Porte en tête : Ministère de l'Agriculture

BNF 5&T 8-5-16656: 1920 1921-192200 BM Nancy (761 304: 1921 1922; 1923 1936

AD [PER 1109: 1919/1920-1923/1034]

L'Omnibus a gazette des fain politique commerciaux t feuille d'annosco et grain affiches de la Meuribe et des Vinges 4 W (10 nov. 1841)-31 apót 1844. - Nancy

Hebdomadaire ou bibebdomadaire as uso lo insystem Propriétaires Hinzelin, Claude Harri n'Ond pair Hinzelin er Claude Hayen - Cit im im dostiers conservés aux archives departmental à Meurthe-er-Moselle sour les coto [1 T 1212 of 1713] et dans : Annuaire statistique et administration département de la Meurthe de 1942 à 1944 - habit cellection connue

Organe mensuel [pair organe bi-mense] a la Banque lyonnaise. - 1" annot (1898-1899) Nancy, 56 cm

**ISSN 2100-8345 - Organe meniuri de la Raquin** lyomnaise

BNF DEP [JOA-1742 : 2" année, n° 21 (1° 85) 1899)-34 année, nº 29 (15 féis. 1801-18 1900 (nº 26)

Organe pour tous. - [...]. - N2007

Mensuel Cité dans : Annuaire de la presse et 1927 - 2012 cellation connuc-

\* L'Orphelin de guerre : bullett proprié de liaison de l'Association des orpheliss drasses de l'Est. - 1<sup>=</sup> année, nº 1 (déc. 1932)-

desenu : Bulletin trimestriel de l'Anticipes des orphelins de guerre de l'Est -  $N$ [mai 1934] [2]-[...] **VAV dra Vitrea** 

L'Orphelia de guerre : bulletin nigeritale liaison de l'Association des orphelies de parts de l'Est (para de l'Association des orphelies de la ...)<br>Idée, 1933). ISSN 1960-4483 = L'Orphelin de Guarie (Nasc) Attendances founder ou many 1932, - Kentrette \* Free lectures pacientés voir la notice potentier. **WHE OILE (FOL-JO-SUI 1**  $\leftrightarrow$  **1° annie n<sup>2</sup>)** DAVA: 19330

### *Bibliographie de la presse française polit. inf. gén. =* **BIPFPIG**

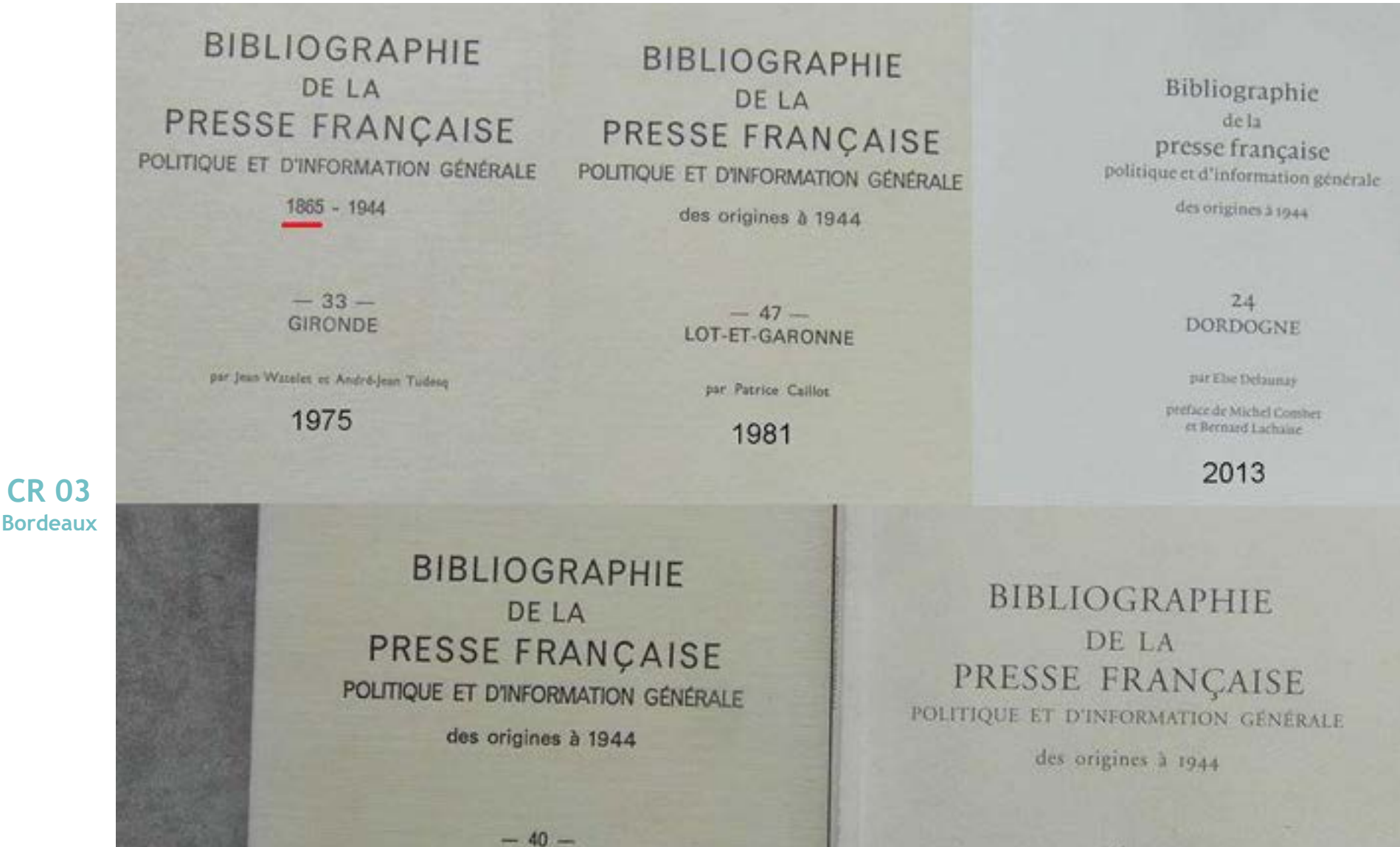

3

**LANDES** 

par Patrice Calliot

1984

par Patrice Caillot 2002

 $-64-$ 

PYRENEES-ATLANTIQUES (anciennement Basses-Pyrénées)

# Bibliogr. presse fr. polit. inf. gén. = BIPFPIG **CR 40 (Limoges)**

**BIBLIOGRAPHIE DELA** PRESSE FRANÇAISE POLITIQUE ET D'INFORMATION GÉNÉRALE

1865 - 1944

### **BIBLIOGRAPHIE** DE LA PRESSE FRANÇAISE POLITIQUE ET D'INFORMATION GÉNÉRALE

des origines à 1944

### **BIBLIOGRAPHIE DELA** PRESSE FRANÇAISE POLITIQUE ET D'INFORMATION GÉNÉRALE

des origines à 1944

 $-87-$ **HAUTE-VIENNE** 

par Danielle Le Nan Bibliothécaire à la Bibliothèque nationale

> **PARIS** BIBLIOTHEQUE NATIONALE 1967

 $-23-$ **CREUSE** 

par Pierre Parbel et jean-Claude Poitelon

 $-19-$ **CORREZE** 

par Laurence Varret

**PARIS BIBLIOTHÉQUE NATIONALE** 1986

PARIS BIBLIOTHÈQUE NATIONALE 1981

 $\mathcal{P}$ (BnF

## Bibliogr. presse fr. polit. inf. gén. = BIPFPIG **CR 63 (Poitiers)**

### BIBLIOGRAPHIE DE LA PRESSE FRANÇAISE POLITIQUE ET D'INFORMATION GÉNÉRALE

1865 - 1944

#### **Bibliographie** de la presse française politique et d'information générale

des origines à 1944

#### 16 **CHARENTE**

#### $-17-$ **CHARENTE-MARITIME**

par F. Thoumin, A. Daunas, J. Watelet

**PARIS** 

1964

par Agnès Renou

préface d'Isabelle Maurin-Joffre, Geneviève Gascuel, Florent Gaillard et Albert Perles

BIBLIOGRAPHIE DE LA PRESSE FRANÇAISE POLITIQUE ET D'INFORMATION GÉNÉRALE

1865 - 1944

#### $-86-$ **VIENNE**

par Jean Watelet avec la collaboration de Gérard Jarousseau et Nicole Boisseau des Archives départementales : et de Pierre Souchard de la Bibliothèque municipale de Poitiers.

> **PARIS HILIOTHEQUE NATIONALE** 1964

BIBLIOTHÈQUE NATIONALE

2014

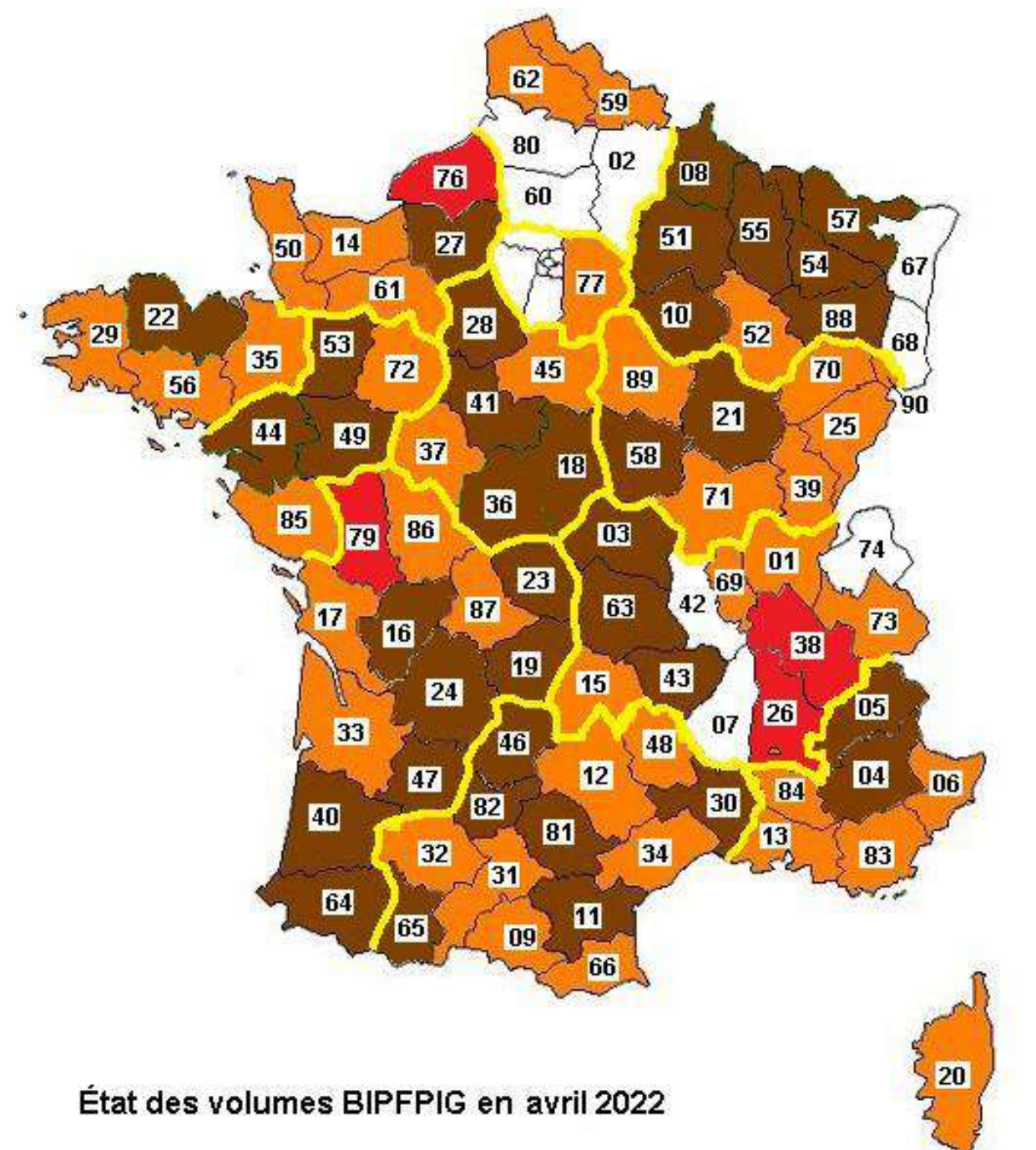

#### Couverture chronologique des volumes papier

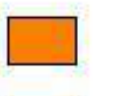

De 1865 à 1944

Des origines à 1944

**Volumes en cours** de rédaction

#### **RIBLIOGRAPHIE DE LA PRESSE FRANÇAISE**

155N 2111-2525 - Le Journal de Cauterets Fondateur rèd. Oscar Comettant ; imprimeur Jean-Alphanie Lescamela (Tarbes) puis Auguste Lavertujoit (Rendeaso). - Pablication saturnssive

\* Pour les pieres nacessais voir la notice précédente

- BNF DEP (JO-1493) -> 3° année, nº 20 (9 sept.
- 1866); mg 1864 (w 13, 16), 1965 (w 10, 18) BM Tarbes IT 28 : = 1" année, nº 20 (8 sept.
- 1864); mg to 14 [1] B 79 : \*\* 1" année, nº 3 (10 juil, 1864); 1" année, nº 7-20 (24 juil.-8 sept. 1864): 2<sup>x</sup> année, nº 9-10, 17 (10-15 août, 7 sept. 1865); 3<sup>2</sup> année, nº 1-14, 17, 20 (1" juil.-15 apót, 26 apót, 9 sept. 1866); 15 apót 1865.

ite.

[Le] Journal de la grotte de Lourdes : publié par les RR. PP. de l'Immaculée Conception [patr organe officiel du pélerinage et du « Bureau des constatations médicales») : chronique hebdomadaire jour hebdomadaire et illustrée) de Massabieille [pic] [pair publié par les chapelains du sanctuaire). - 50° année, nº 1948 mai 1898) ->,  $-$ Lourdes, de 37 à 56 cm

188N 1161-255X - Journal de la grotte de Lourdes

Heldomadaire puis terégulièr en 1943 et 1944 Réd. abbé J.-M. Cassagnard à partir du 11 nov. 1934 pau chanoine L-M. Causagnaed, abbé Gaëll, abbé L-B. Countin et Louis de Bonnières autr chanoine J.-M. Cassagnard, abbé Gačil et abbé J.-B. Courtin pair chanoine René Gatil et abbé J.-B. Courtin,-Le was-tire varie frequentment. - Numérotation d'année erronès à partir du 3 jany, 1932. - Quelques erreurs de manératanen de fascicule. - N'a pas paru entre le 20 oct. of le 17 nov. 1940 ni catre le 20 août et le 1" oct. 1944. - Pablic parfeit des nº bis, ter, quater ou quinquies. - A partir du 4 tras 1919 perce la mention : Autrefois « Le Lavedan», fondé en 1848, puis « Le Journal de Loundes > jusqu'au 8 mai 1898 (puis Anciennement Le Lavedan (1848) et Journal de Lourdes (1866) [cu (1863)] - Jasqu'en juin [7] 1944, paraît parallélement d : Annales de Notre-Dame de Lourdes et constitue son «complément». - Le 1e janv. 1928 absorbe : L'Écho de Lourdes : ancienne Croix de Lourdes \* Pour les sitres savesaifs voir Le Lavedan

BNF DEP [JO-4548:-> 93+ bid année, nº 8 [sid (22 mars 1942); 93° année, nº 19 (7 juin 1942)-94° année, nº 21/22 (4 juil, 1943); 95° année, nº 1 (2 jany, 1944) = 1 1901, 1903-1906, 1912, 1918, 1922, 1932-1933, 1936, 1939-[2003-176784 (197): 92° [26] année, nº 31 (10 ands 1941), manufilm de la série « Voices fram

**Warming France, 1939-1945 v.** Ab 12 ju 4 : - 94 (nr) année, nº 39 (19 déc. 1943; : 95° année, or 1 (2) ann. 1944) -> ; 1898-1502 1313 1910 1924 1924 1943-1944, mg **Charles Container Lounder Corp. 1 PER 4** 

13

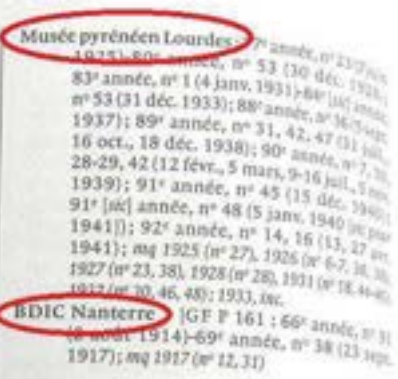

Journal de Lourdes : Le Lavedan... no Le Laudan : journal de l'arrondissement d'Argelis.

(Le) Journal de Lourdes : littéraire, agricol. industriel et d'annonces, désigné par le contrat agricole de l'arrondissement d'Army di porta publication de son bulletin mensuele a sullitainant pour... país annonces judicis et ed pur thronique<br>hebdomadaire de la grots et en publié par le 13.<br>PP. de l'Immaculée Constellation : chronique kédomadaire de la secondela - 19ª année, nº 36124 ter 1867)-50° art at 10 (1" mai 1898), - Loenie 32 800 37

ISSN 1161 #41 - Le Journal de Lourdes Hebdomadaw

Imprimeur Book and Pujo. - Le seus-titre varie fit.<br>quemment. - Paris Ho araill forment d : Annales de Notre. Dame de Lourdes<sup>1</sup> Il contriur sen « complément ».

\* Paur les cirres puise. Se voir Le Lavedan

BNF DEP HO-45  $+334$  anna 1881)-39: Anne Variation 1887 41° année, nº 116 Allen : 1831-1984 1887, 1889-1894, 1990, - og gurlener nº; 1985-1886, 1835, im.

AD : [2] B 4/1-18:19 année, nº 37(31 oct. 1867). 20<sup>e</sup> année, nº 1 (1<sup>e</sup> janv. 1868)-34<sup>e</sup> année. nº 51 (23 déc. 1882); 36' année, nº 2 (12 ans. 1884); 38° année, nº 25 (20 juin 1886); 39<sup>e</sup> année, nº 2 (9 janv. 1887)-46<sup>e</sup> année. nº 46 (18 nov. 1894); 47° année, n° 27, 297. 21 Juil, 1895); 48° année, nº 7-34 (16 fev-16 août 1896); 49<sup>e</sup> année, nº 7 (14 fév). 1897) == ; 1871, 1875, 1879-1880, 1887-1894 1896-1898, mg quelques nº1; 1878, 1881-1882.7% Association diocesaine Lourdes [2 PER 4

Le Journal de Tarbes. - 1" année, n° 1 (9 nov [1870])-[...]. - [Tarbes], 45 cm 155N 2425-2344 - Le Journal de Tarbes **Quartidien** 

Imprinseur Jean-Alphonse Lescamela AD.

[1 JB 78 : 1<sup>16</sup> année, nº 1 (9 nov. [1870)

qane :ales']: el de *airel* 

e. n° 2

**nsuel** 

mard, nard, was a blue

#### **SIGNALER UNE NUMÉRISATION**  $\bullet$   $\circ$

OÙ TROUVER CE **JOURNAL?** 

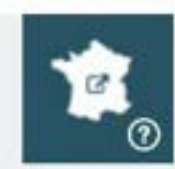

Bibliothèque nationale de France 12

Site François-Mitterrand, Bibliothèque de recherche. Sur papier, cote : JO-4548 : 50e année, n° 19 (8 mai 1898)-93e [sic] année, n' 8 [sic pour 11] (22 mars 1942) : 93e année, n° 19 (7 juin 1942)-94e année, n' 21/22 (4 juil 1943) : 95e année. n' 1 (2 jany. 1944)-120e [sic pour 122e] année, n° 2 (24 jany. 1971) <inc>; 1901. 1903-1906, 1912, 1918, 1922, 1932-1933, 1936, 1939-1941, 1945, 1956, mg quelques numéros

Acheter une reproduction Z

NANTERRE-La contemporaine @

PARIS-Bibl.du Saulchoir

SAINT-DENIS/REU-Archives dep

TARBES-Archives departementales &

**TARBES-LOURDES Diocese sanctuair** ø

TOULOUSE-BM &

source: Sudoc

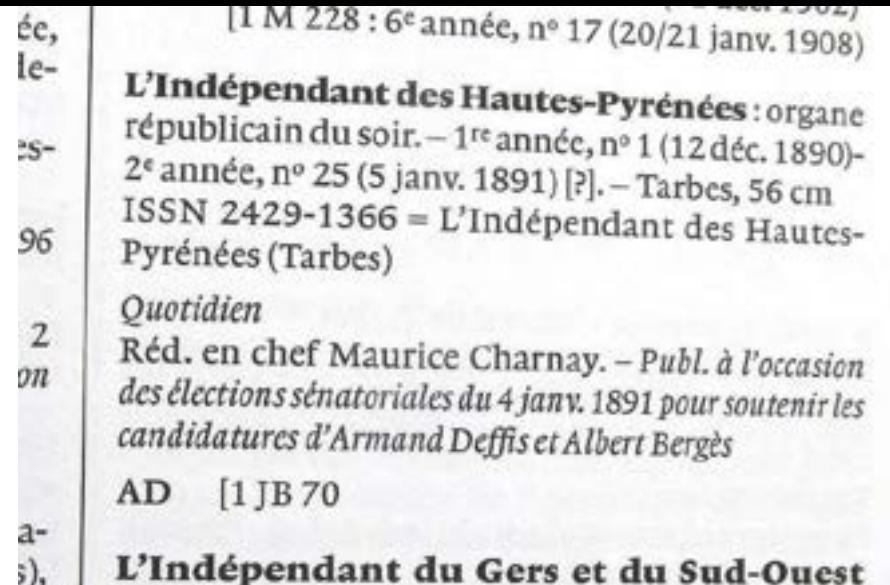

Ivoir 32-Gers : L'Indépendant du Gers : organe répu-

#### L'Indépendant des Hautes-Pyrénées organe républicain du soir

Numérotation : 1re année, n' 1 (12 déc. 1890)-2e année, n' 25 (5 janv. 1891) [?]

Ville (siège du journal) : Tarbes

Période de parution : 1890-1891

Format: 56 cm

Fréquence de parution : Quotidien

### **NOTES**

 $\sim$ 

- Réd. en chef Maurice Charnay

- Publ. à l'occasion des élections sénatoriales du 4 janv. 1891 pour soutenir les candidatures d'Armand Deffis et Albert Bergès

#### **SIGNALER UNE** NUMERISATION **C** 2

OÙ TROUVER CE **JOURNAL?** 

Localisation actuellement indisponible.

#### **ISSN**

ISSN 2429-1366 -L'Indépendant des Hautes-Pyrénées (Tarbes)

65 Hautes-Pyrénées

(chef-lieu Tarbes)

**DÉPARTEMENTS** 

**CONCERNES** 

# Catalogue BnF : ajout de zone décrivant une numérisation

- 008 970701d 1856 1944 frfre pd 7b  $009a$ 022 1. \$a 2132-4891 \$c 2132-4891 051 ... Sa txt Sb n 222 0. \$a Le |Moniteur du Puy-de-Dôme 245 1. Sa Le |Moniteur du Puy-de-Dôme Sd Texte imprimé Se journal des départements du Centre 255 2. \$a 1re année, nº 1 (3 mai 1856) \$b 89e année, nº 199 (26/27 août 1944) 260 .. \$a Clermont-Ferrand \$c [s.n.] \$d 1856-1944 280 .. \$a n° \$d 58 puis 60 puis 43 cm 326 1. Sa Quotidien
- 350 ... \$a Le sous-titre varie et disparaît

001 FRBNF328193700000004

- 351 ... \$a À partir de [...] publie plusieurs éd. locales, notamment à partir de 1942 [?] une éd. de Vichy
- 376 .. \$k 77630 \$t Le Moniteur du Puy-de-Dôme (Reproduction numérique) \$x 2506-0147 \$u https://overnia.bibliotheques-
- clermontmetropole.eu/presse.php?titre=La%20presse%20auvergnate&id=3758 \$a Bibliothèque du patrimoine de Clermont Auvergne métropole.
- [376] Sk 77630 \$t Le Moniteur du Puy-de-Dôme (Reproduction numérique) \$x 2506-0147 \$u http://www.lectura.plus/Presse/search/?publications L=63MONITEURPU Sn 5 mai 1856, 9 mai 1900, 22 mai 1924, 31 juil. 1944 Sa Auvergne-Rhône-Alpes livre et lecture
- 376 .. \$k 77630 \$t Le Moniteur du Puy-de-Dôme (Reproduction numérique) \$x 2506-0147 \$u http://www.resistance-massif-central.fr/search/getsolr? id=biblio\_1272 Sn 23 juin 1940 Sa Musée de la Résistance (Limoges)
- 676 .. \$3 13101204 \$i 074.591 \$v 23
- 690 Sa BIPFPIG63
- 690 ... Sa CorPress
- 750 23 \$k Variante historique du titre \$a Le |Moniteur \$e quotidien républicain du Centre
- 753 03 \$a Le |Moniteur \$b Clermont-Ferrand
- 752.22 Cololla Utenitour du Duy de Dâme et du Centre

# Résultat dans presselocaleancienne

2132-4891

 $+ \circ 10$ 

#### Presse locale ancienne  $(BnF)$

Accueil > Liste de résultats > Notice

Retour à la liste

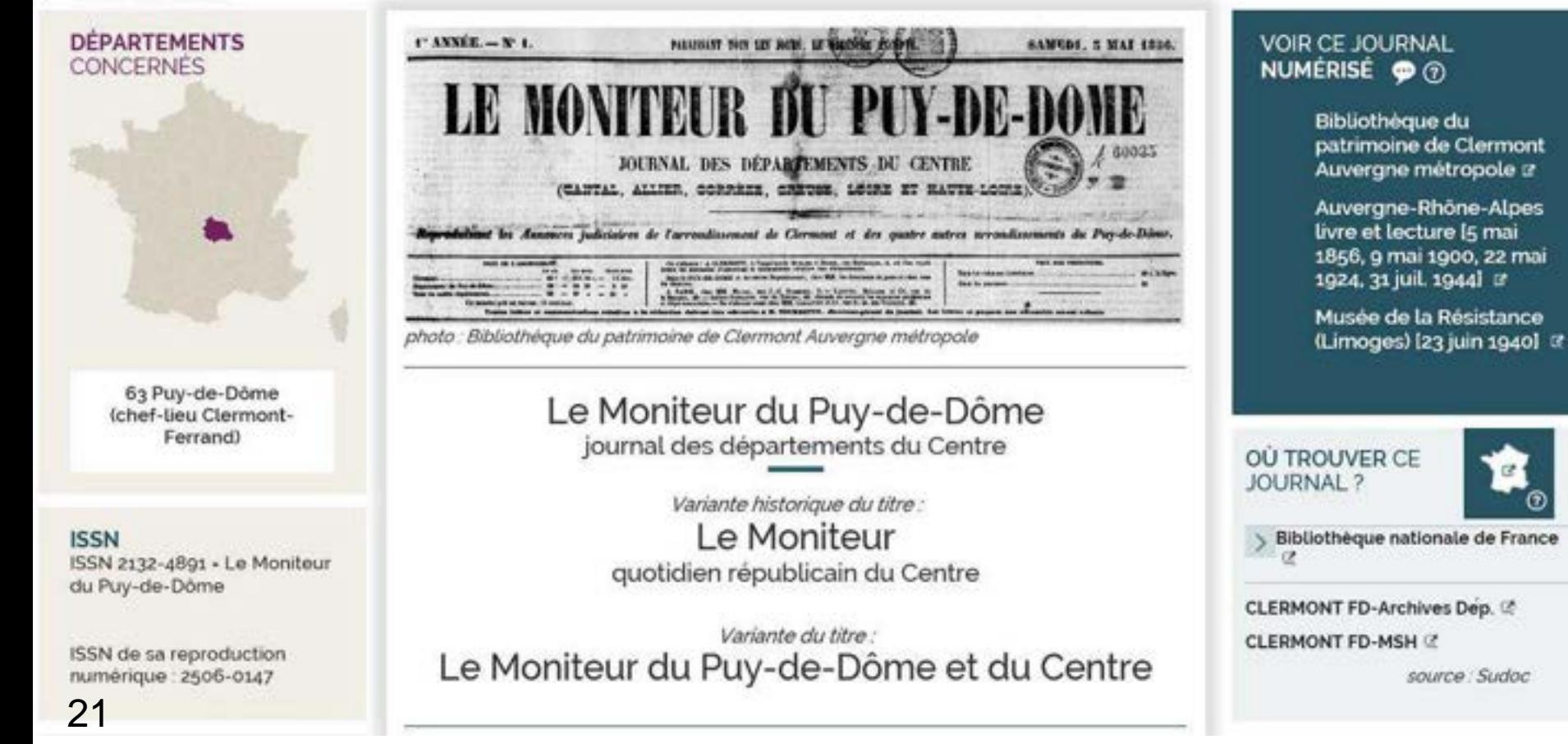

### Les numérisations d'archives et manuscrits peuvent contenir des journaux

Exemple BM Bordeaux : fonds Pierre Bernadau (*Spicilège bordelais*, etc.) numérisé, « Type de document : Manuscrits »

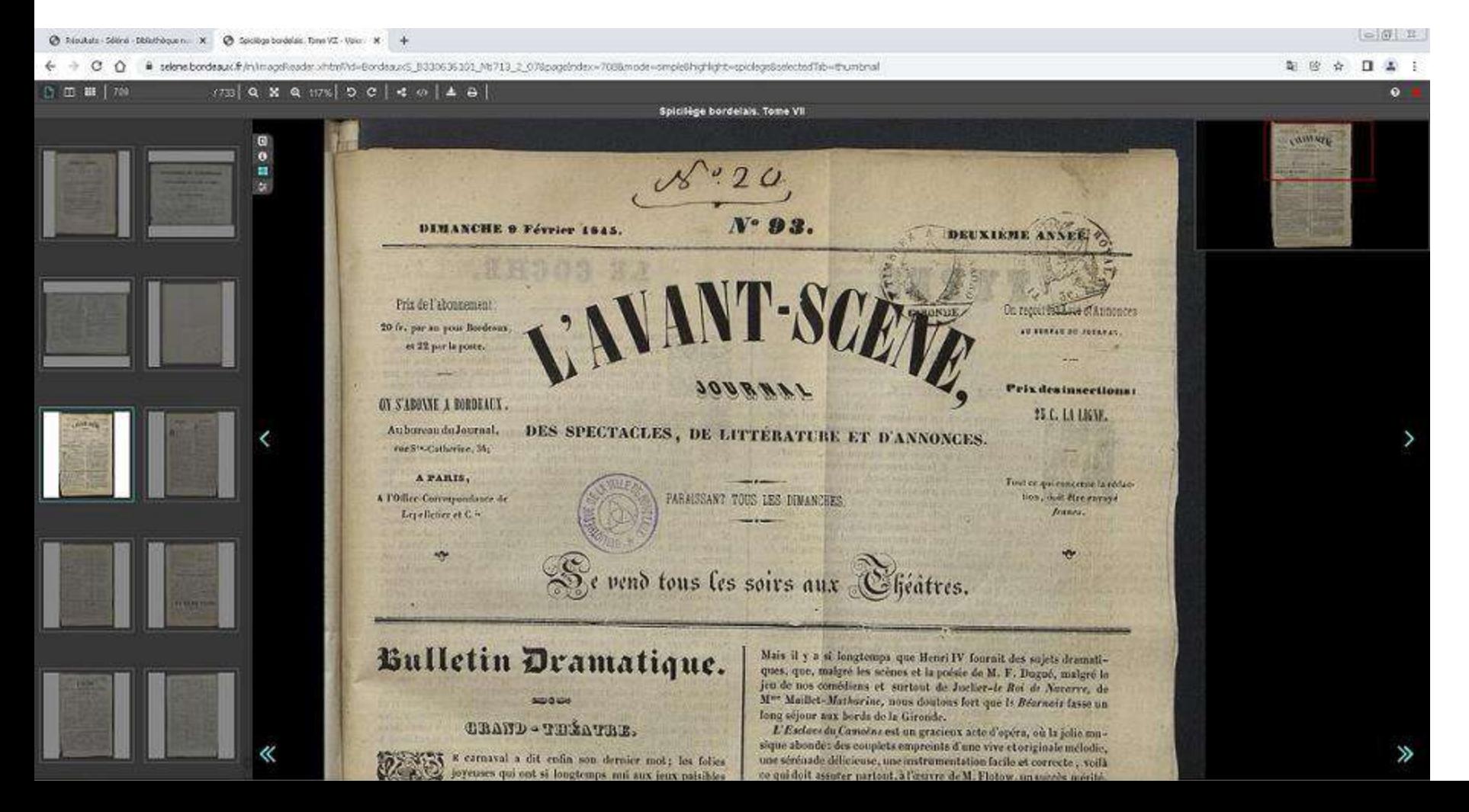

# Deux-Sèvres (en préparation)

- Se rapprocher d'établissements susceptibles de conserver de la presse locale ancienne, et pas encore membres de Sudoc-PS, pour les inciter à y adhérer : BM Parthenay ; AM Niort, Bressuire, Parthenay...
- Demander aux établissements d'établir une liste des titres de presse locale ancienne qu'ils conservent

La BnF a préparé une liste des titres à mettre dans le corpus Deux-Sèvres

- En cherchant dans le catalogue de la BnF par mots de la notice : nom du département, nom de toutes les communes du département…
- En vérifiant l'adéquation au corpus (dates, sujets…), selon critères visibles sur « Presse locale ancienne », page d'accueil, cliquer sur le point d'interrogation après « 1944 »

{BnF

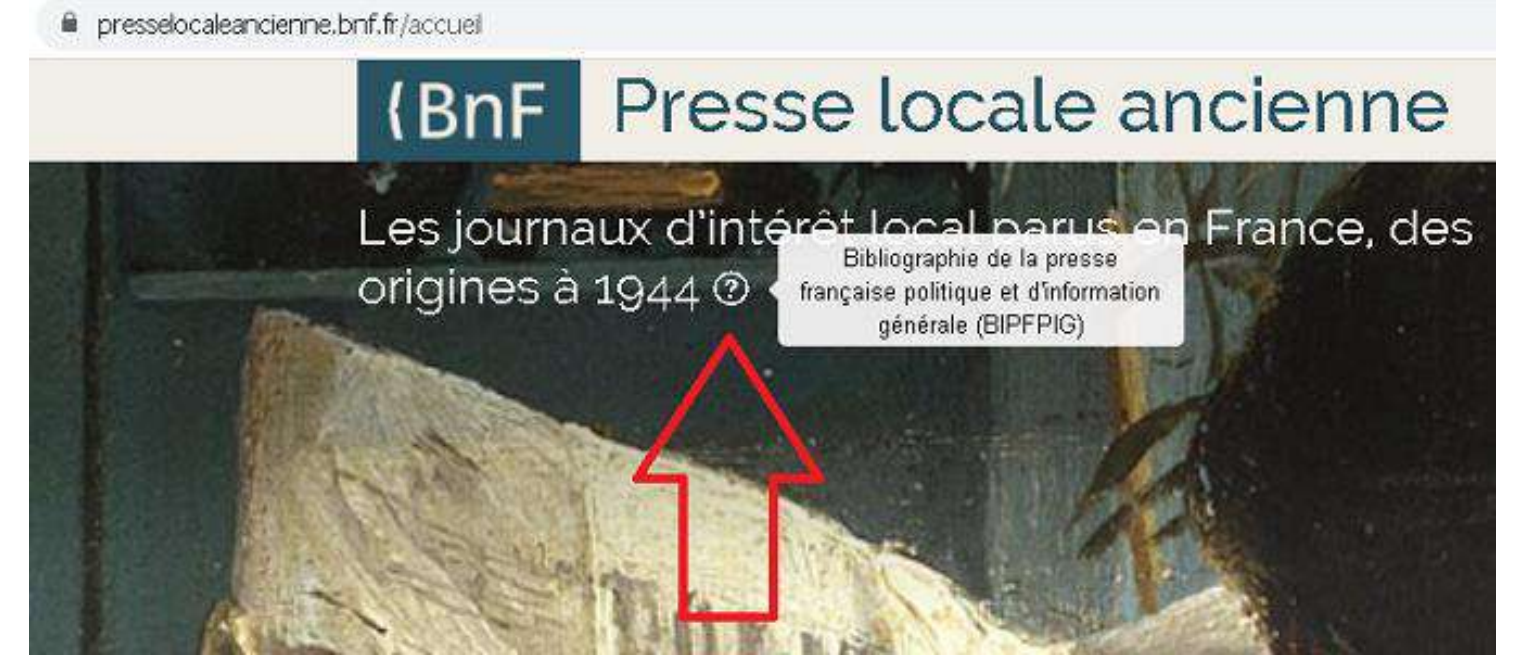

### La BnF cherche ces titres dans Sudoc

Identifiant pérenne de la notice :

https://www.sudoc.fr/179003089

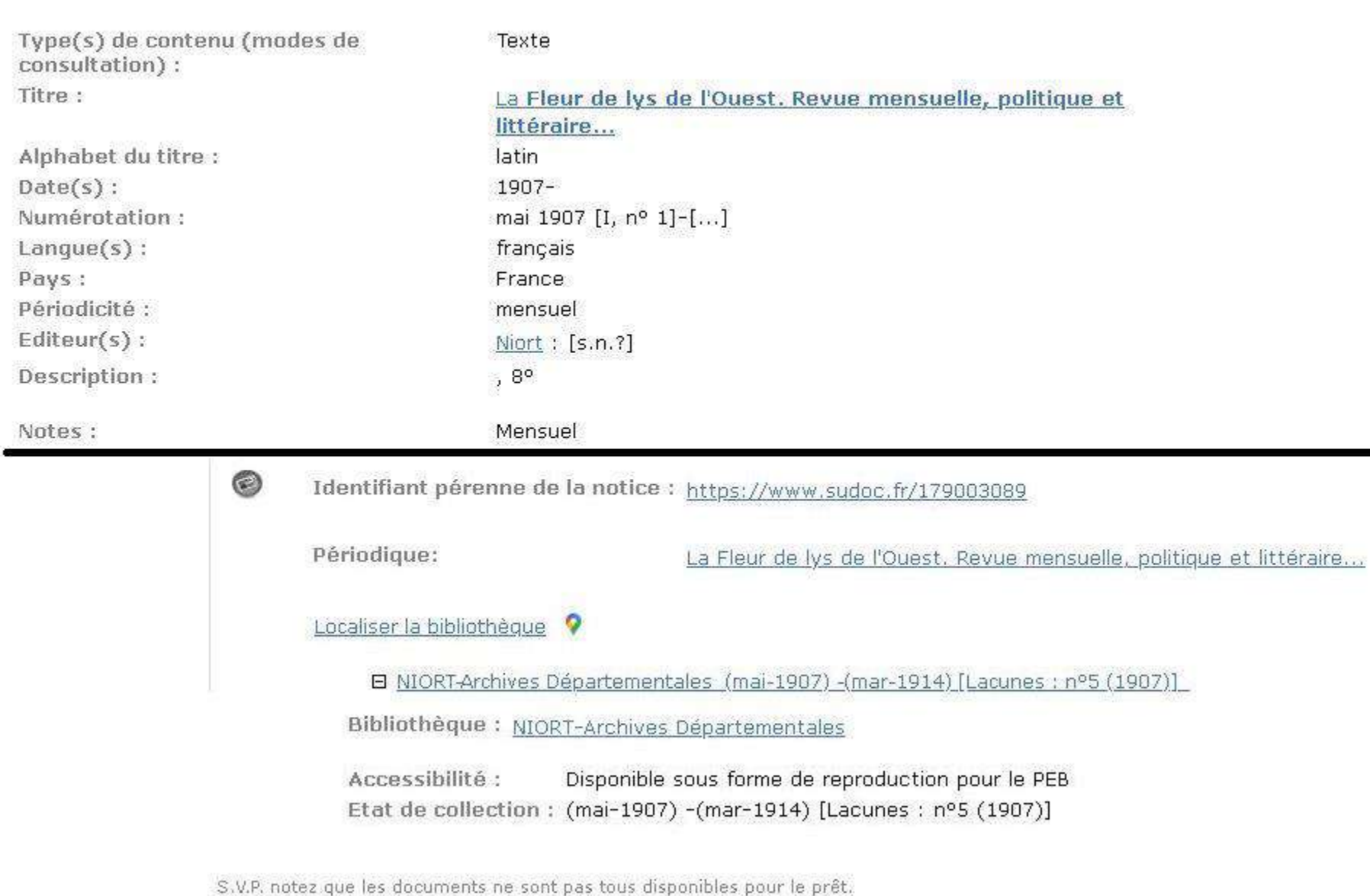

# La BnF cherche ces titres dans la **Base Patrimoine** du Catalogue collectif de France

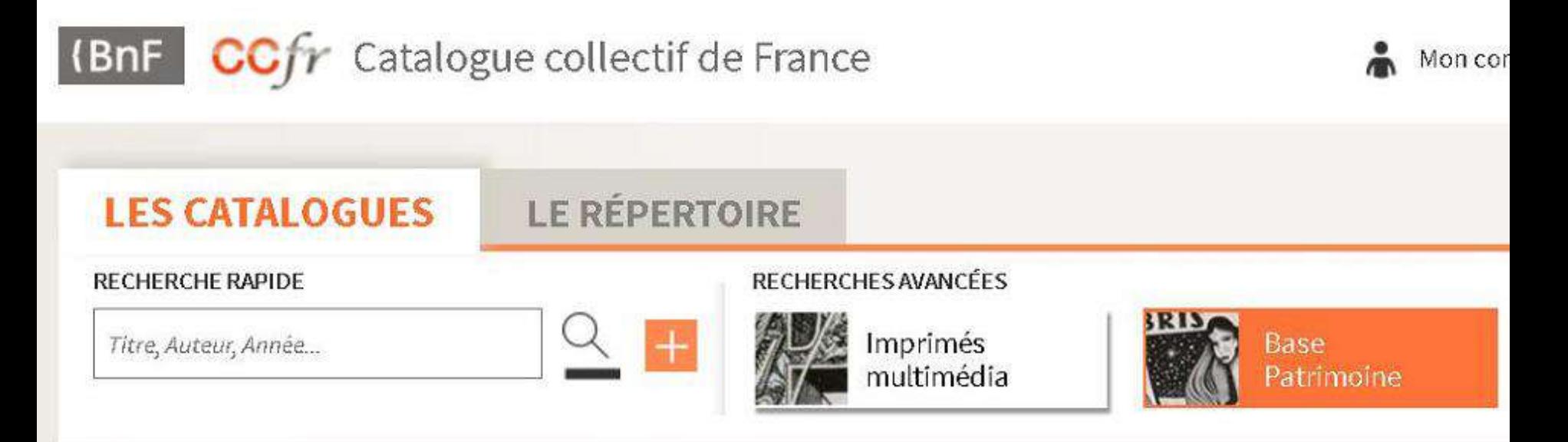

Accueil CCFr > Base patrimoine > Liste de résultats Base patrimoine

Aucune notice trouvée dans la base BASE PATRIMOINE Mot(s) ou titre complet = [Fleur et de et lys et de et l'Ouest]

retour à la recherche

# **/ RnF**

Dépouillement

Retrouver le journal

Le feuilleter sans l'abîmer

Le remettre à sa place

2 (BnF

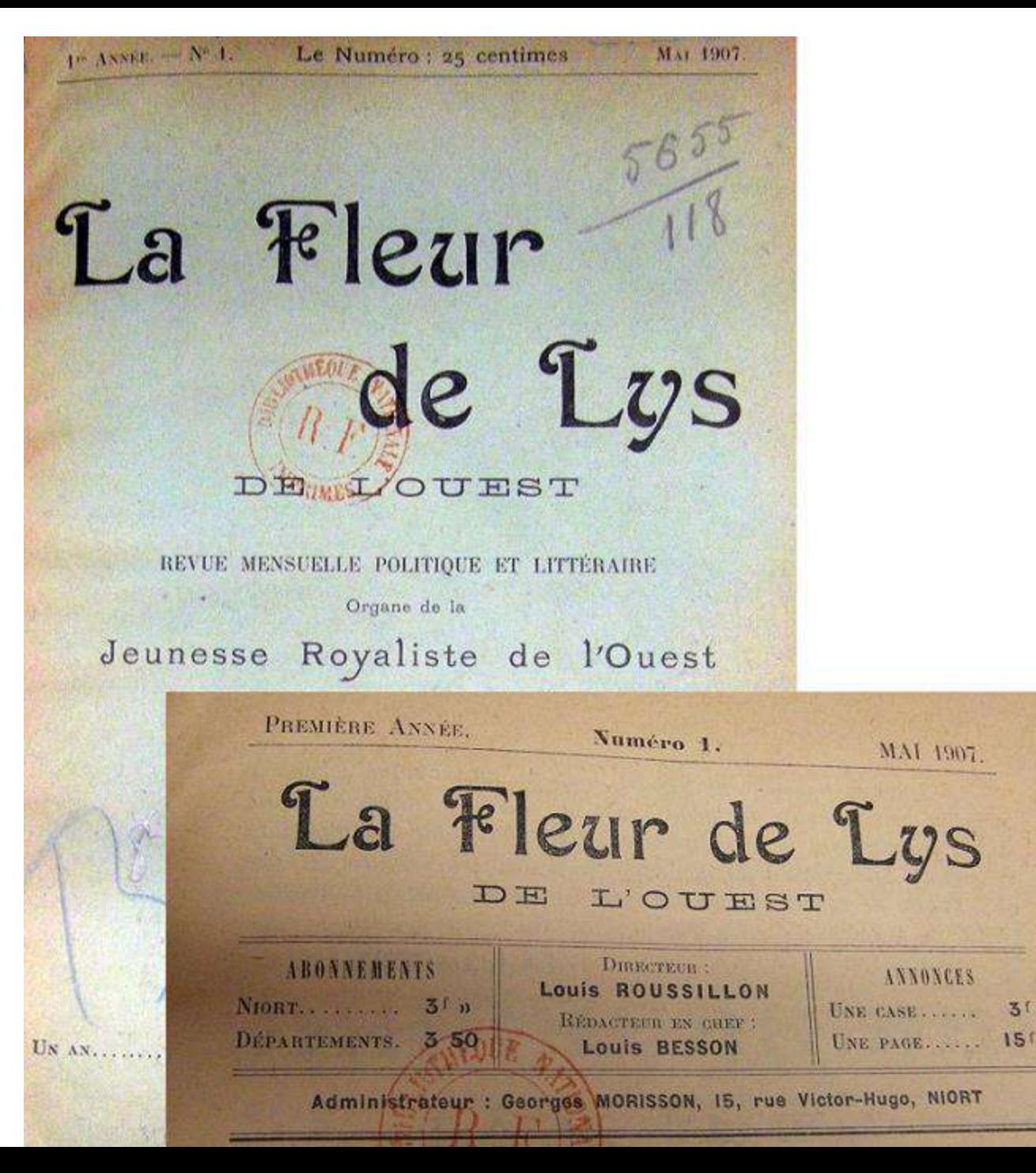

# Noter le maximum d'infos bibliographiques, et leurs variations au cours de la vie du journal

Exemplaire Tolbiac - Rez-de-jardin - magasin 8-Z-17383 < Jusqu'à : mars 1914 [VII, n°  $1 - 1$  $9$ ]; mg 1912 (n° 1) > support : livre Sous-tibe sur la course" revue mensuelle politique et littérairex: organie de la Jeunesse royaliste de l'Ouestle Pas de soustitre are time de dépoint. X Adresser abonn<sup>+</sup> à Georges MORISSONX administratemy me victor Hugo 15, Niort.X Imprimente noortalse 13 me VictorHugo, Niort Directeur Louis RoussiLLONX Redien chif Louis BESSON X 1<sup>00</sup>a, <sup>001</sup> (mai 1907) \* 1 "Jeunese royalisté de l'Ouest"=1<br>Société constituée à Nisit le 3 mars 1905 +<br>Société constituée à honneur d'André BUFFETT+<br>Sour la présidence d'honneur d'André BUFFETT+ Chelle-100x -> 1ª a, n° 12 (avr. 1908) Xcpt.<br>Lig2UQ: 2ª a, n° 1 (mai 1908) = 2ª a, n° 10 (avr. 1909) = 228 (1908) et

{BnF

#### La Fleur de lys de l'Ouest

 $8 - Z - 17383$ 

#### La Fleur de lys de l'Ouest

sous-titre de couverture : Revue mensuelle politique et littéraire Organe de la Jeunesse royaliste de l'Ouest (pas de sous-titre au titre de départ)

Directeur : Louis Roussillon Rédacteur en chef : Louis Besson Administrateur : Georges Monsson Gérant : V. Morisson jusqu'en déc. 1913 puis G. Morisson à partir de janv. 1914. Jeunesse royaliste de l'Ouest = société constituée à Niort le 3 mars 1905 sous la présidence d'honneur d'André Buffet. Directeur de la société en 1907 : Pierre Bonamy.

Publié à : Niort (15 rue Victor Hugo, adresse de l'administrateur) Imprimerie niortaise, Niort (9 rue Victor Hugo) jusqu'en avr. 1908, puis Imprimerie Coussillan et Chebrou, Niort (5 rue Yver) à partir de mai 1908 Hauteur : 25 cm

Mensuel la 1<sup>re</sup> année, puis 10 numéros par an (bimestriel toujours en juil/août et sept./oct. jusqu'à la 5<sup>e</sup> année, puis un peu flou...).

# Noter les numéros manquants

Regarder s'il y a un avis de fin de parution

Transcrire le tout de façon claire sur une fiche

(BnF

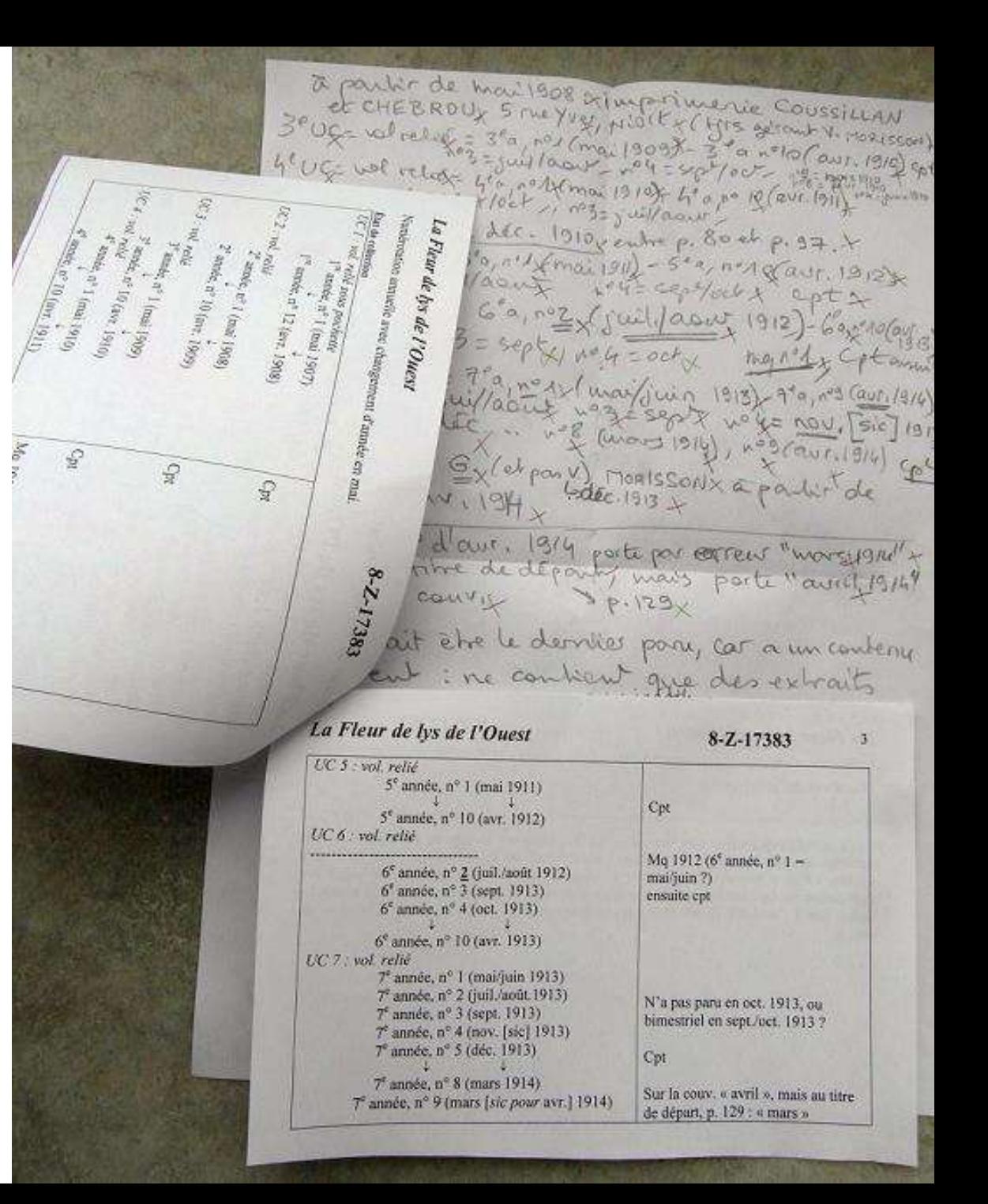

# État de la notice dans le catalogue de la BnF, avant le dépouillement

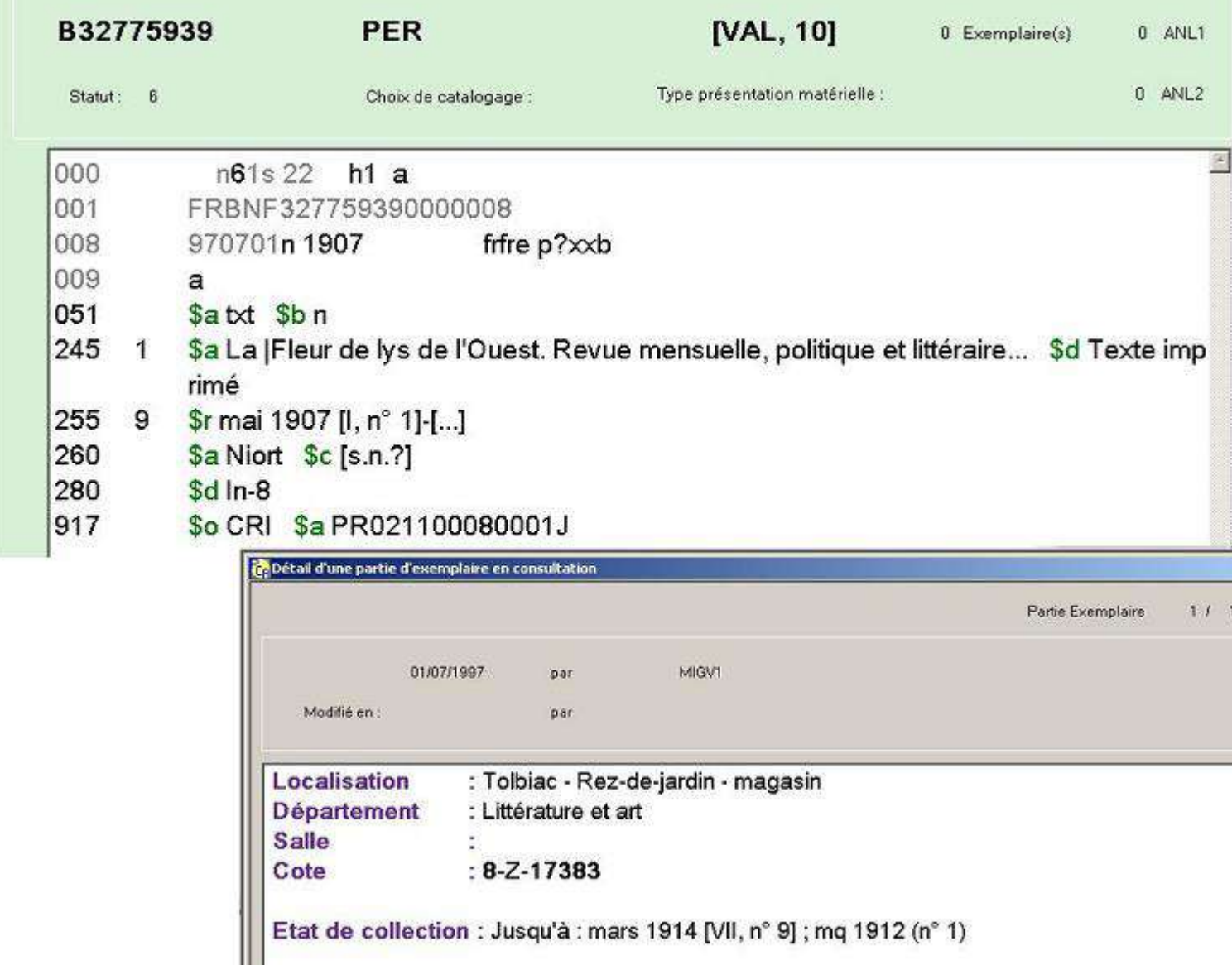

{BnF

### La BnF enrichit la notice et attribue un ISSN

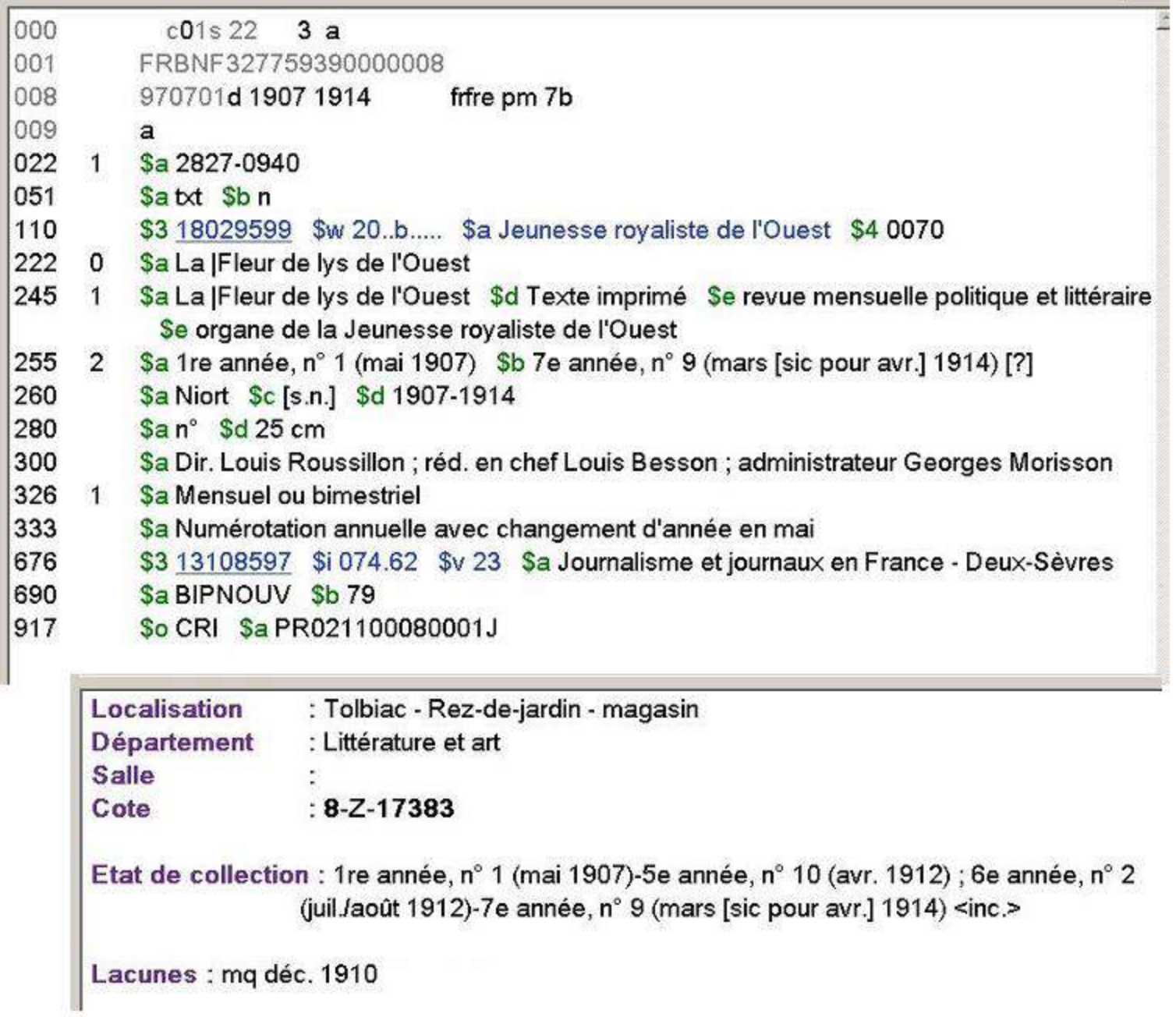

{BnF

### Pivot: l'ISSN 2009 : attribution rétrospective de 20 000 ISSN

SevelLogd Seption ] Close Session | The ISSN Portal is internated for backup operations each week on Sunday between 04:00 AM OMT and 07:00 AM OMT.

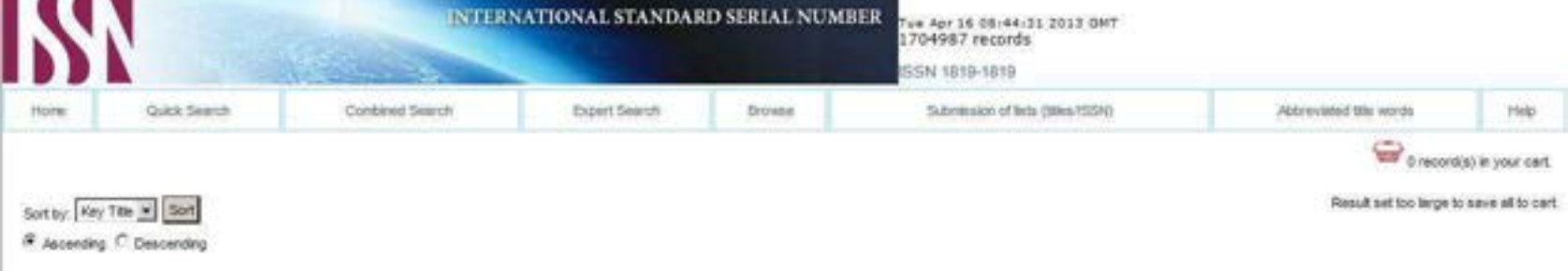

#### You searched clas91 - Anywhere: 074,736 AND Category: Register

previous set | 1 2 3 4 6 6 7 8 9 10 11 12 13 14 15 ... 35 | next set

#### Results: 1 - 20 / 689

9

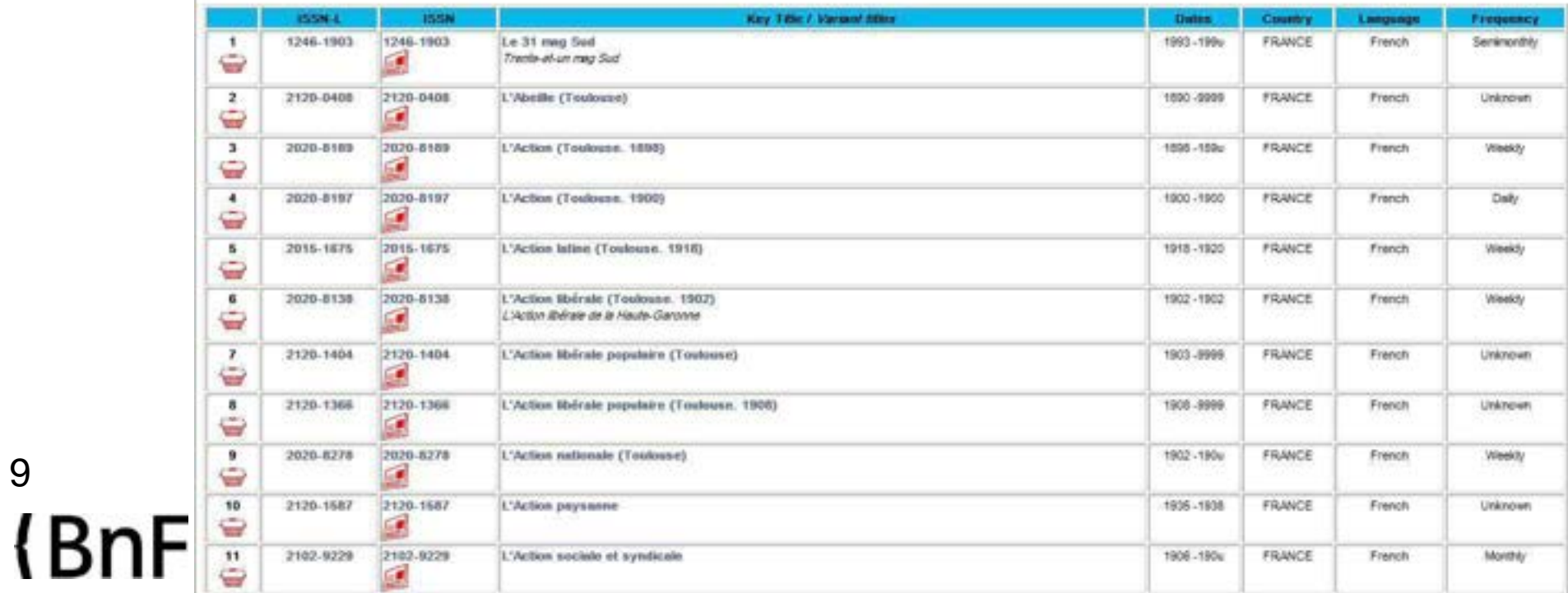

Depuis juin 2015, la BnF/ISSN Fr. reçoit les demandes Sudoc dans CIDEMIS *(de 1983 à mai 2015 : formulaires papier)*

- Demandes d'attribution d'ISSN pour les titres qui n'en ont pas, y compris pour les périodiques morts
- Demandes de correction de notices, pour les zones « sous autorité ISSN » qui présentent des erreurs ou demandent une mise à jour : dates, pays de publication, titre, etc.
- Les demandes sont accompagnées de justificatifs numérisés, archivés et accessibles durablement
- Depuis avril 2021, des courriels programmés automatiquement sont envoyés à la personne dont on attend une réponse.

10

Depuis le 1<sup>er</sup> janvier 2022, Sudoc reçoit les notices du catalogue BnF *(de 1983 à 2021 : du Registre international ISSN)*

- Notices complètes saisies à la BnF en format Intermarc
- Converties par la BnF en format Unimarc (pour l'export)
- Re-converties par Sudoc en format PICA+ (pour WinIBW)
- Comparées par l'ABES avec les notices déjà dans Sudoc (modifications, éventuels doublons, fusionner ou non…)
- La notice sera visible dans le Sudoc public dès qu'un établissement (ou CR) Sudoc y aura attaché au moins un exemplaire (notice « localisée »)
- Sudoc reçoit encore les notices du Registre international ISSN pour les numérisations de journaux (signalées par la BnF en note sans création de 8 notice), et pour les journaux étrangers.

### presselocaleancienne.bnf.fr

- Est **gratuit** pour tous, utilisateurs et établissements
- Essaye de **tout** signaler (dans les limites définies pour son corpus) : tous les titres, tous les exemplaires, toutes les numérisations web
- Fonctionne grâce à l'**ISSN qui identifie** les journaux de manière univoque et durable
- Ne permet pas de chercher dans le texte des journaux, mais **facilite** l'accès aux numérisations
- Est **vivant** par l'ajout continu de titres et de numérisations (chaque semaine)
- **A besoin de vous** pour signaler les exemplaires papier dans Sudoc (Colodus...) Merci !  $\odot$

presselocaleancienne@bnf.fr